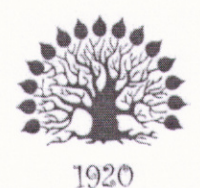

МИНИСТЕРСТВО ОБРАЗОВАНИЯ И НАУКИ РОССИЙСКОЙ ФЕДЕРАЦИИ Федеральное государственное бюджетное образовательное учреждение высшего образования «Кубанский государственный университет»

Институт среднего профессионального образования

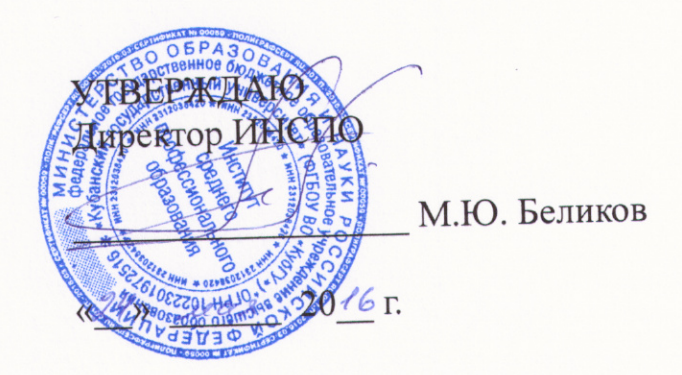

# Рабочая программа модуля

ПМ.01 Разработка программных модулей программного обеспечения для компьютерных систем 09.02.03 Программирование в компьютерных системах

Краснодар 2016

Рабочая программа профессионального модуля Гn программных модулей программного обеспечения для компьк разработана на основе Федерального государственного стандарта (далее – ФГОС) по специальности среднего пр образования (далее СПО) 09.02.03 Программирование в системах, утвержденного приказом Минобрнауки РФ от 28 ин (зарегистрирован в Минюсте России 21 августа 2014 г. № 3373

ПМ.01 Разработка программных мод Модуль программного обеспечения для комп систем Форма обучения очная  $3,4$  kypc  $5,6,7$  семестр всего 524 часов, в том числе: 94 час. лекции  $110$  час. практические занятия 68 час. самостоятельные занятия учебная практика 76 часов. производственная практика 154 часа. 22 час. консультации экзамен по мод форма итогового контроля Составитель: преподаватель Егозар подпись

Утверждена на заседании предметно-цикловой **КОМИССИЕ** информатики и ИКТ, специальности Программирование системах» протокол № 9 от «17» мая 2016 г.

Председатель предметно-цикловой комиссии:

 $114 \, mol$ Н.Г. Титов

 $\langle 17 \rangle$  мая 2016 г.

Рецензент (-ы): Dupercmop<br>DOO Rajceban Doyeaning

# **СОДЕРЖАНИЕ**

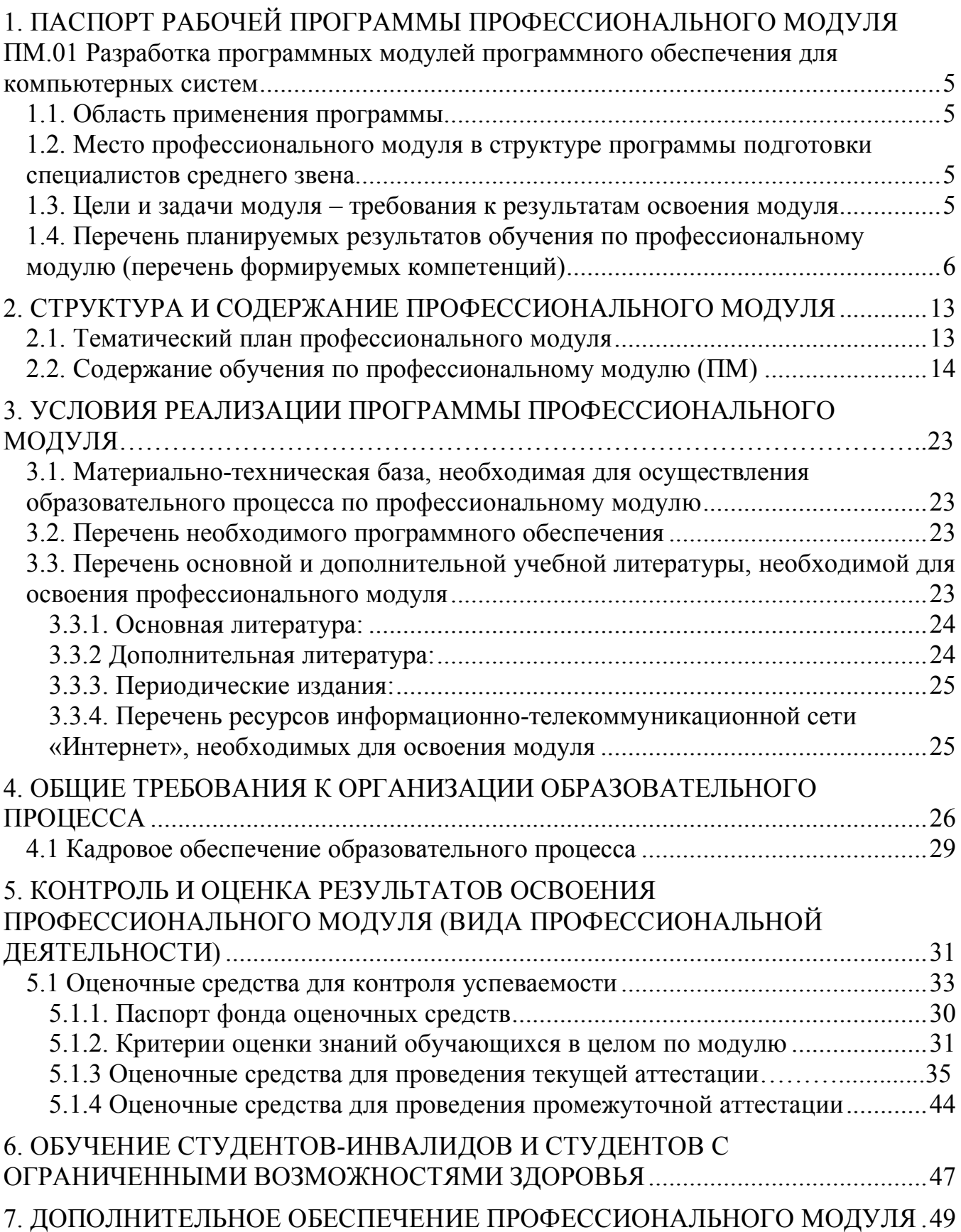

## **1. ПАСПОРТ РАБОЧЕЙ ПРОГРАММЫ ПРОФЕССИОНАЛЬНОГО МОДУЛЯ ПМ.01 Разработка программных модулей программного обеспечения для компьютерных систем**

## **1.1. Область применения программы**

Программа профессионального модуля (далее программа ПМ) – является частью основной профессиональной образовательной программы в соответствии с ФГОС СПО 09.02.03 Программирование в компьютерных системах, укрупненная группа профессий, специальностей и направлений подготовки (УГС) 09.00.00 Информатика и вычислительная техника в части освоения основного вида профессиональной деятельности (ВПД): Участие в интеграции программных модулей и соответствующих профессиональных компетенций (ПК):

1. Анализировать проектную и техническую документацию на уровне взаимодействия компонент программного обеспечения.

2. Выполнять интеграцию модулей в программную систему.

3. Выполнять отладку программного продукта с использованием специализированных программных средств.

4. Осуществлять разработку текстовых наборов и текстовых сценариев.

5. Производить инспектирование компонент программного продукта на предмет соответствия стандартам кодирования.

6. Разрабатывать технологическую документацию.

## **1.2. Место профессионального модуля в структуре программы подготовки специалистов среднего звена**

Профессиональный модуль ПМ.01 опирается на предшествующие дисциплины и формирует компетенции для освоения последующих дисциплин.

- Информатика;
- Операционные системы;
- Архитектура компьютерных систем;
- Информационные технологии;
- Основы программирования;
- Теория алгоритмов;
- Элементы математической логики;

- Дискретная математика.

### **1.3. Цели и задачи модуля – требования к результатам освоения модуля**

В результате изучения профессионального модуля обучающийся должен: **иметь практический опыт:**

- разработки алгоритма поставленной задачи и реализации его средствами автоматизированного проектирования;

- разработки кода программного продукта на основе готовой спецификации на уровне модуля;
- использования инструментальных средств на этапе отладки программного продукта;
- проведения тестирования программного модуля по определенному сценарию;

**уметь:**

- осуществлять разработку кода программного модуля на современных языках программирования;
- создавать программу по разработанному алгоритму как отдельный модуль;
- выполнять отладку и тестирование программы на уровне модуля;
- оформлять документацию на программные средства;
- использовать инструментальные средства для автоматизации оформления документации;

**знать:**

- основные этапы разработки программного обеспечения;
- основные принципы технологии структурного и объектно-ориентированного программирования;
- основные принципы отладки и тестирования программных продуктов;
- методы и средства разработки технической документации.

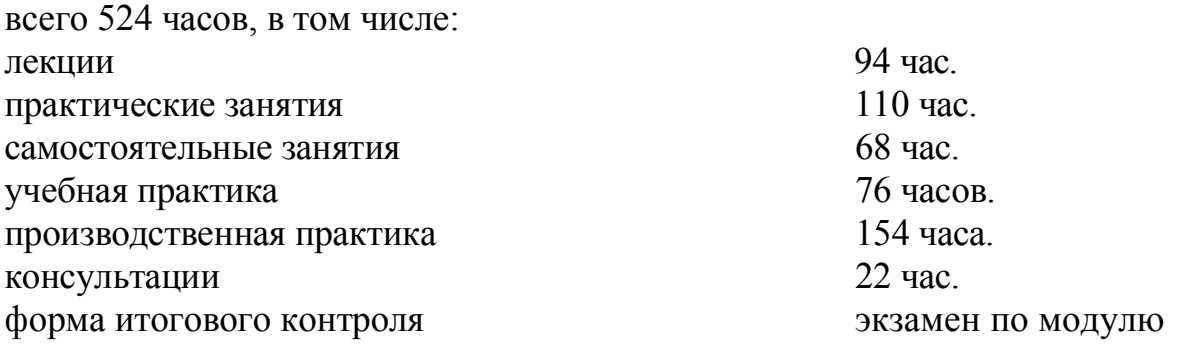

## **1.4. Перечень планируемых результатов обучения по профессиональному модулю (перечень формируемых компетенций)**

Результатом освоения профессионального модуля является овладение обучающимися видом профессиональной деятельности ПМ.01 Разработка программных модулей программного обеспечения для компьютерных систем, в том числе профессиональными (ПК) и общими (ОК) компетенциями.

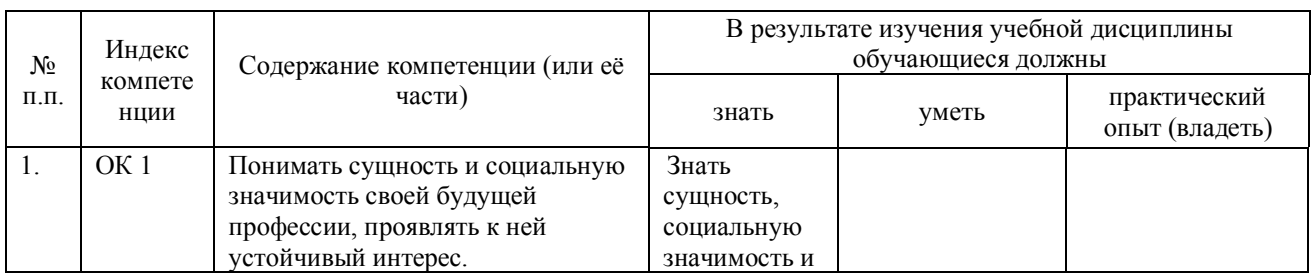

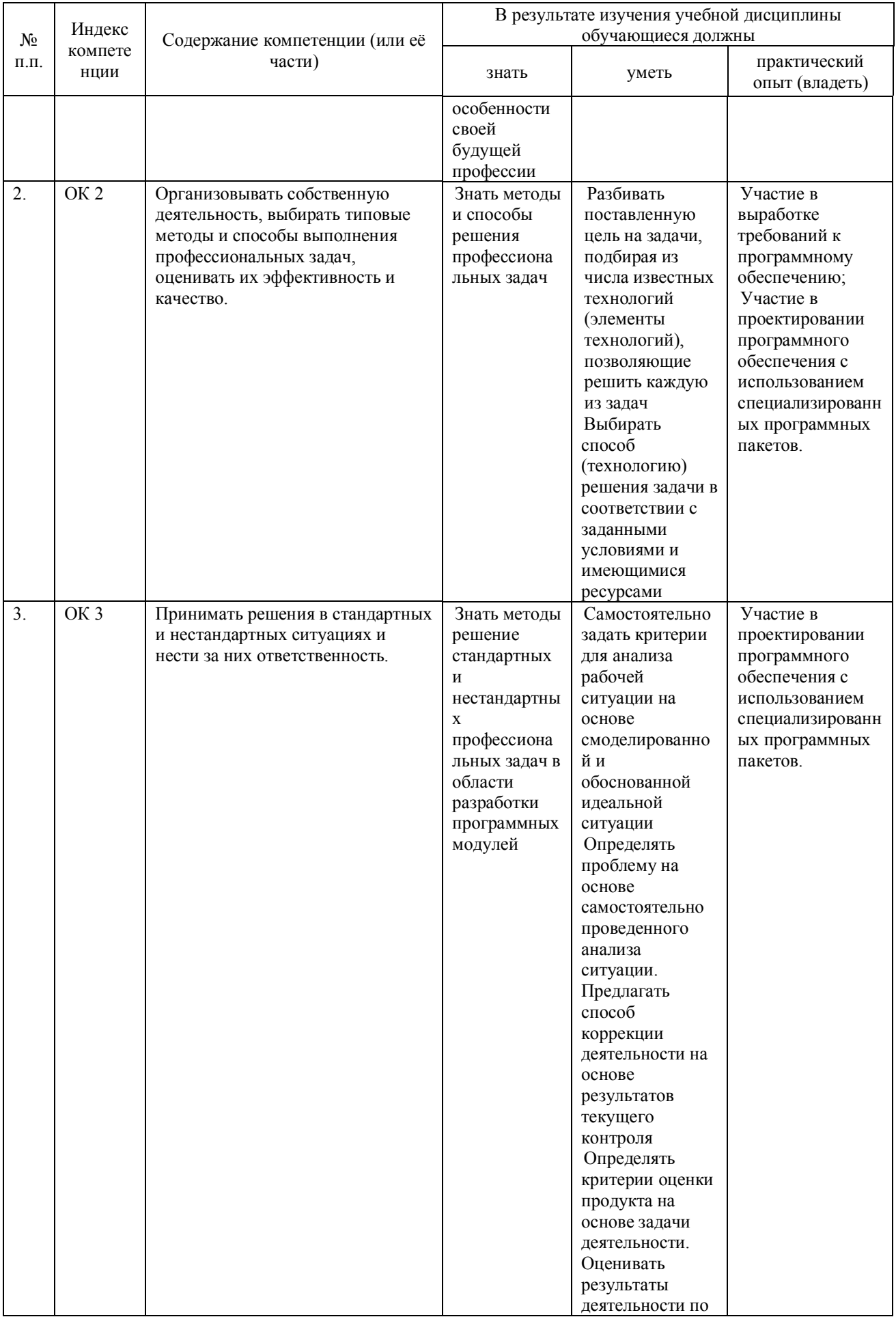

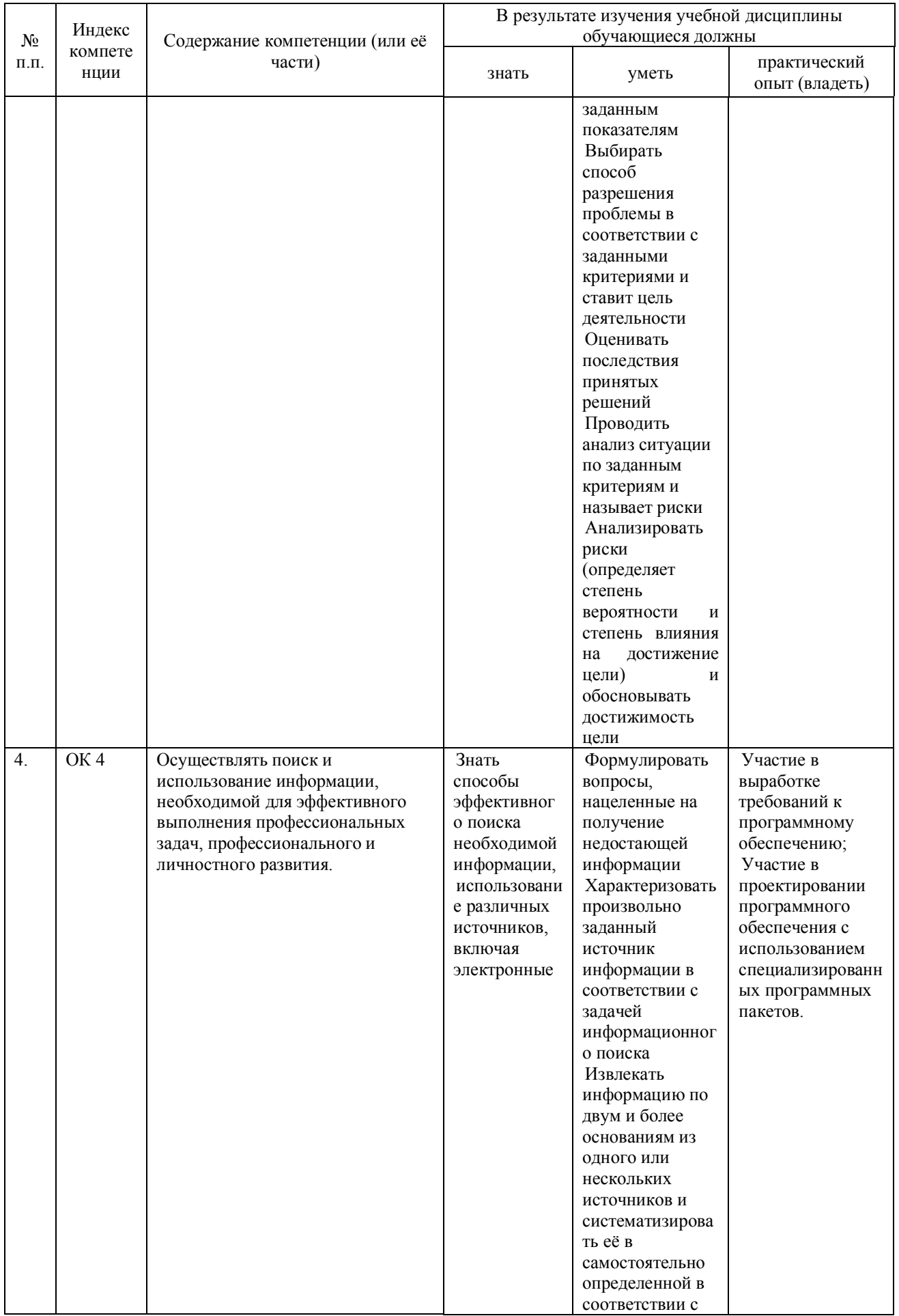

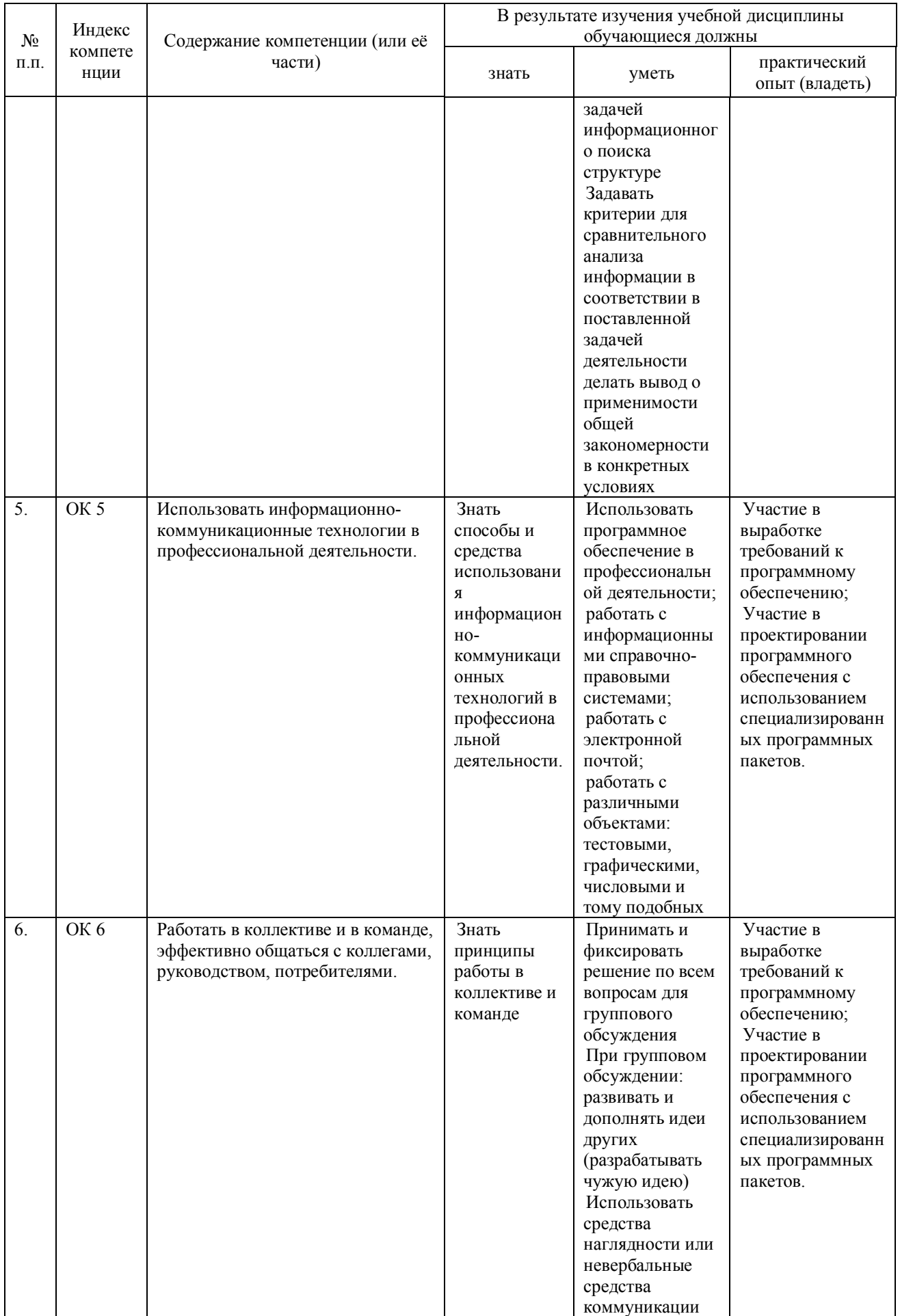

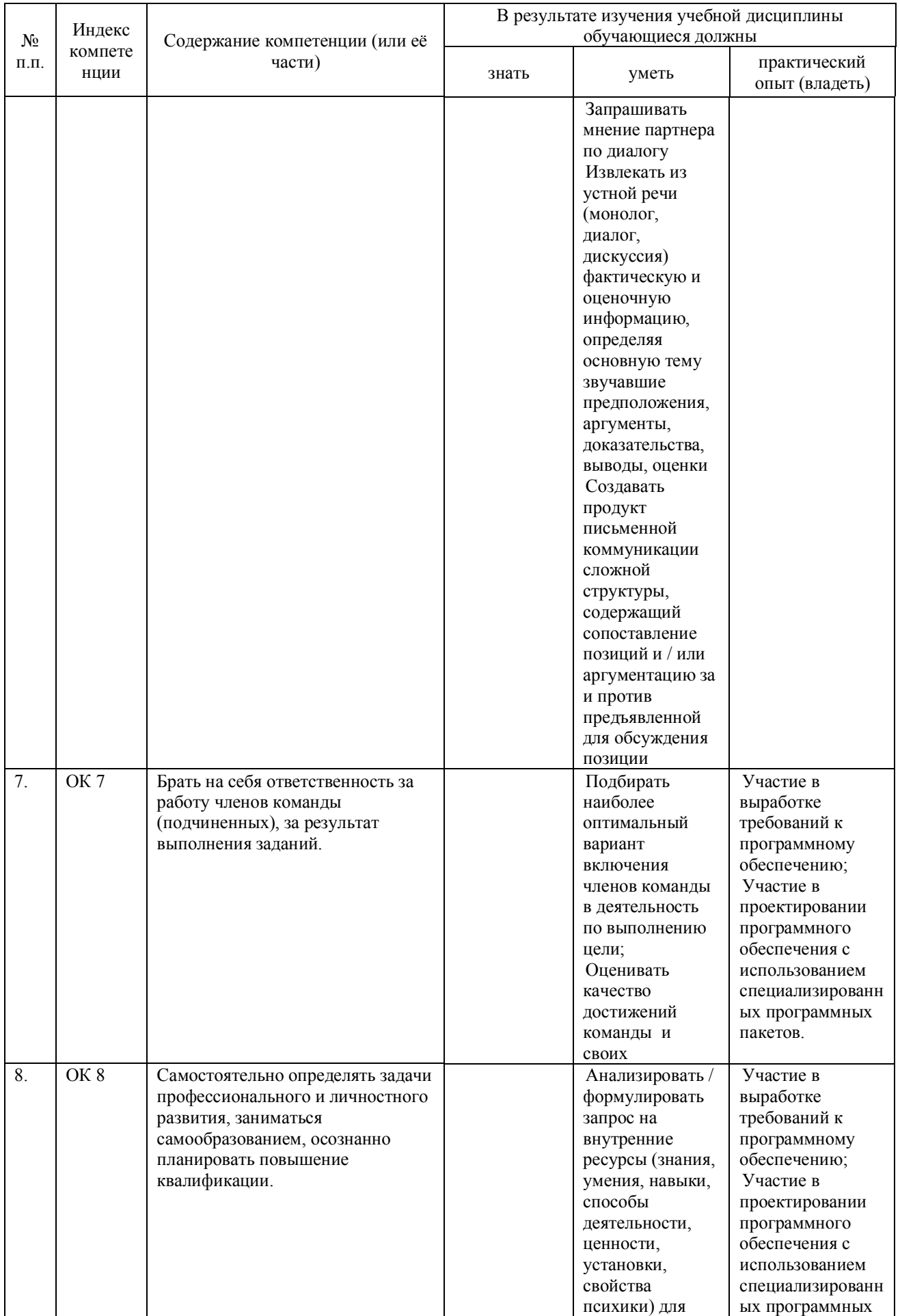

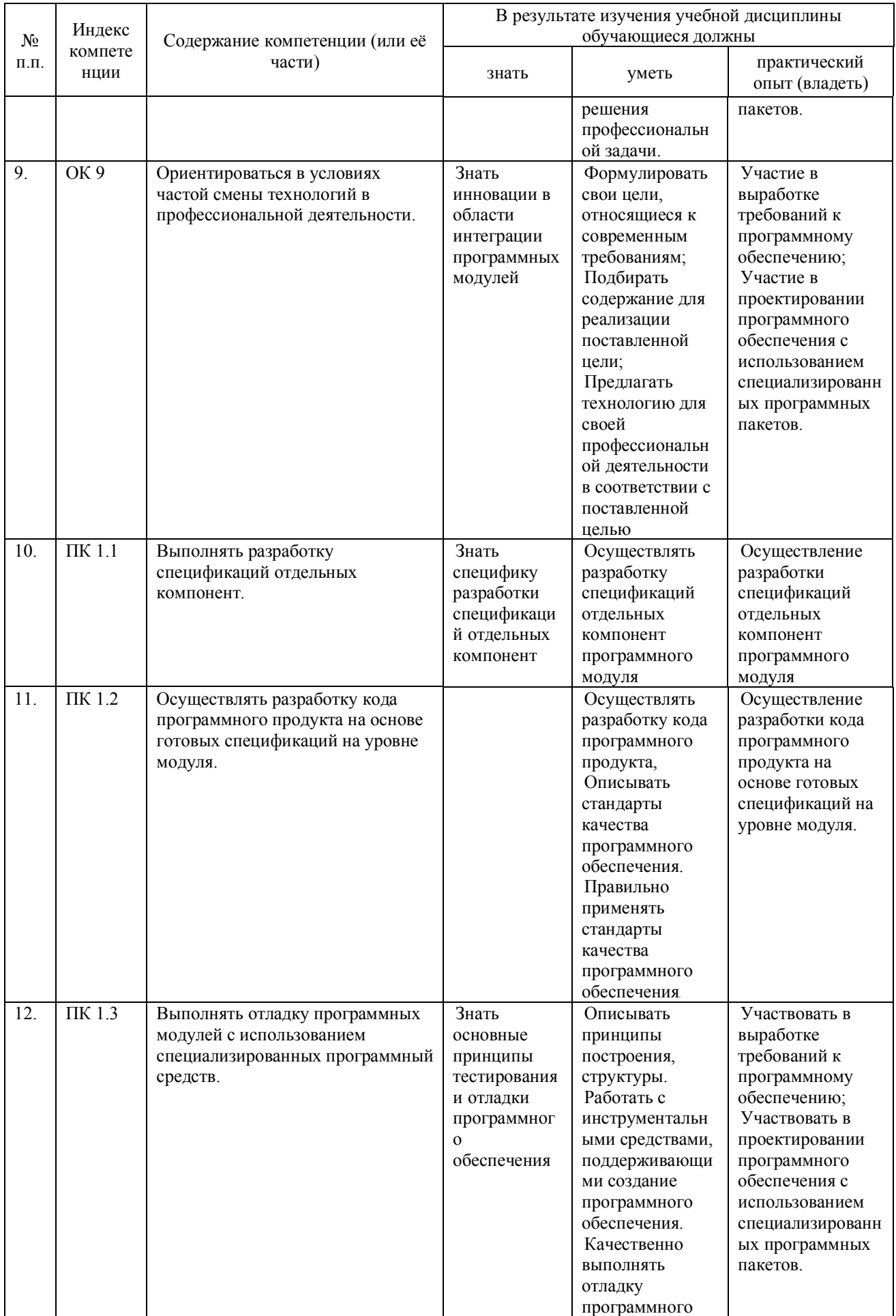

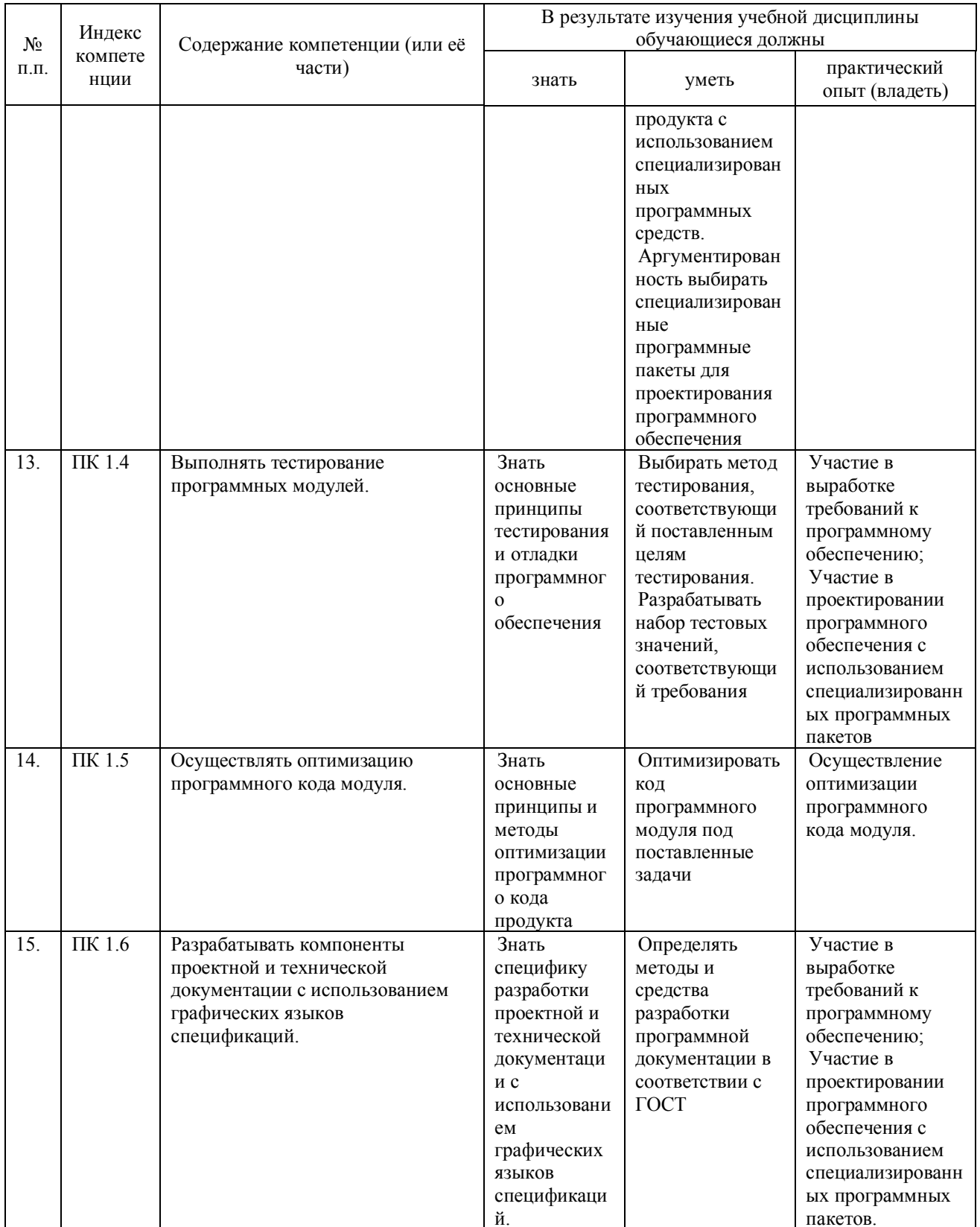

# 2. СТРУКТУРА И СОДЕРЖАНИЕ ПРОФЕССИОНАЛЬНОГО МОДУЛЯ

## 2.1. Тематический план профессионального модуля

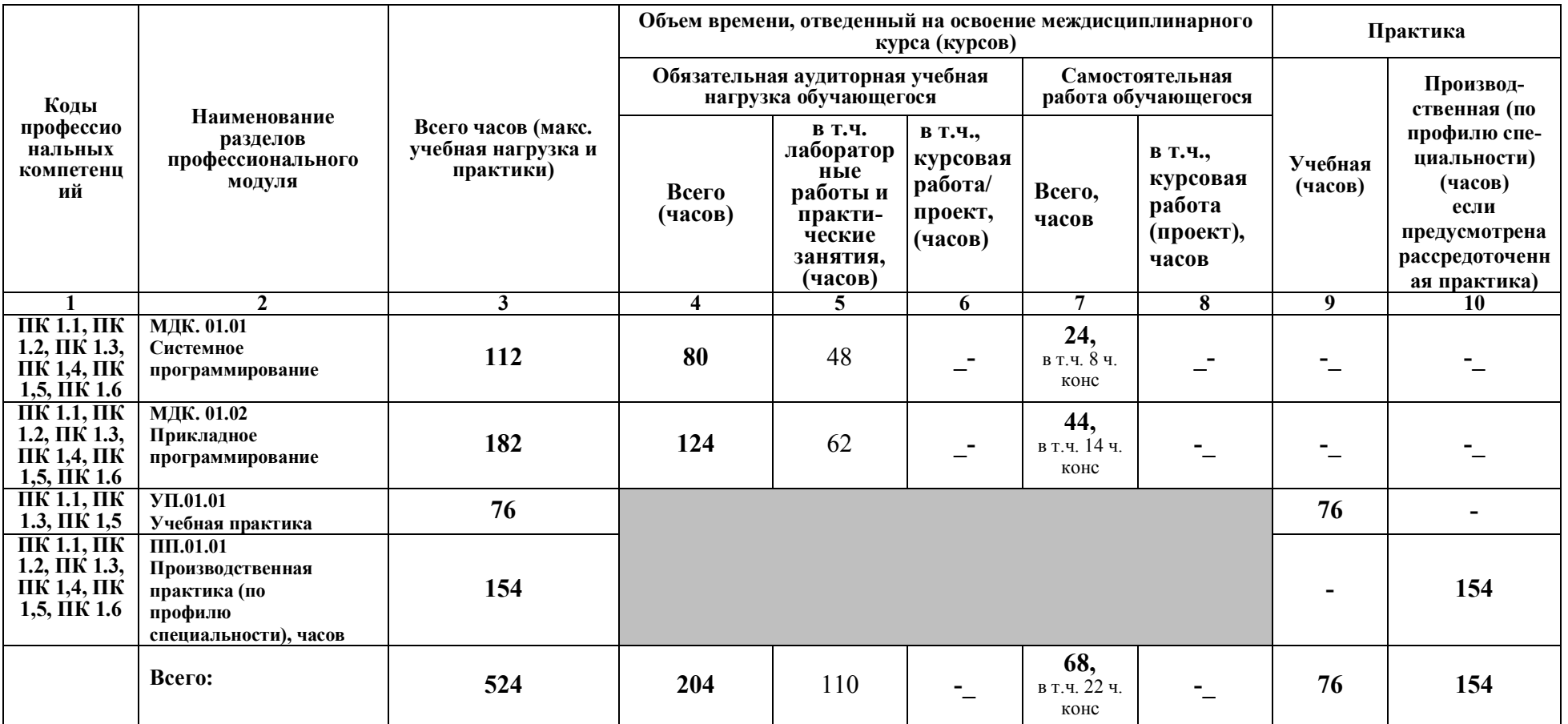

# **2.2. Содержание обучения по профессиональному модулю (ПМ.01)**

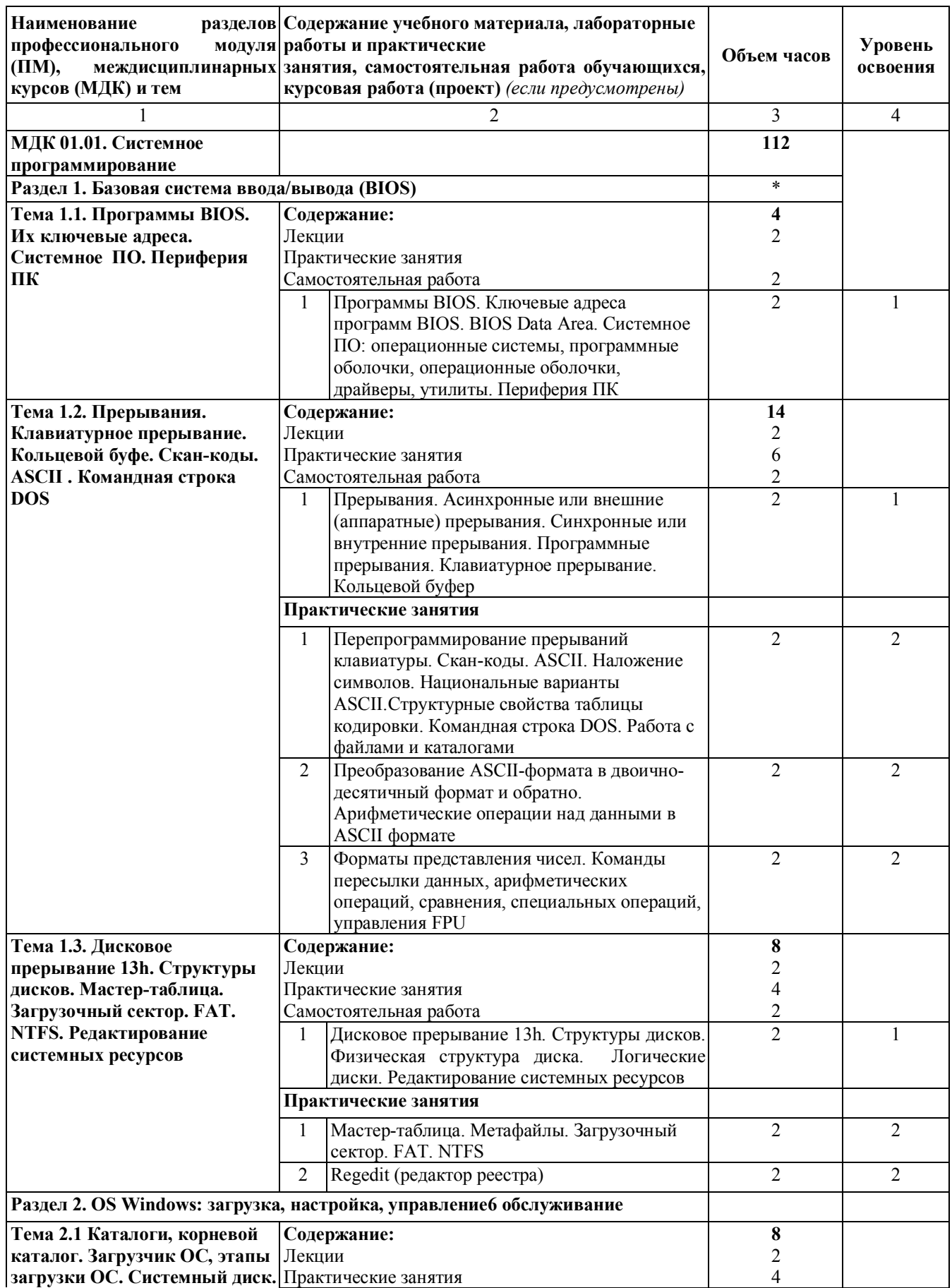

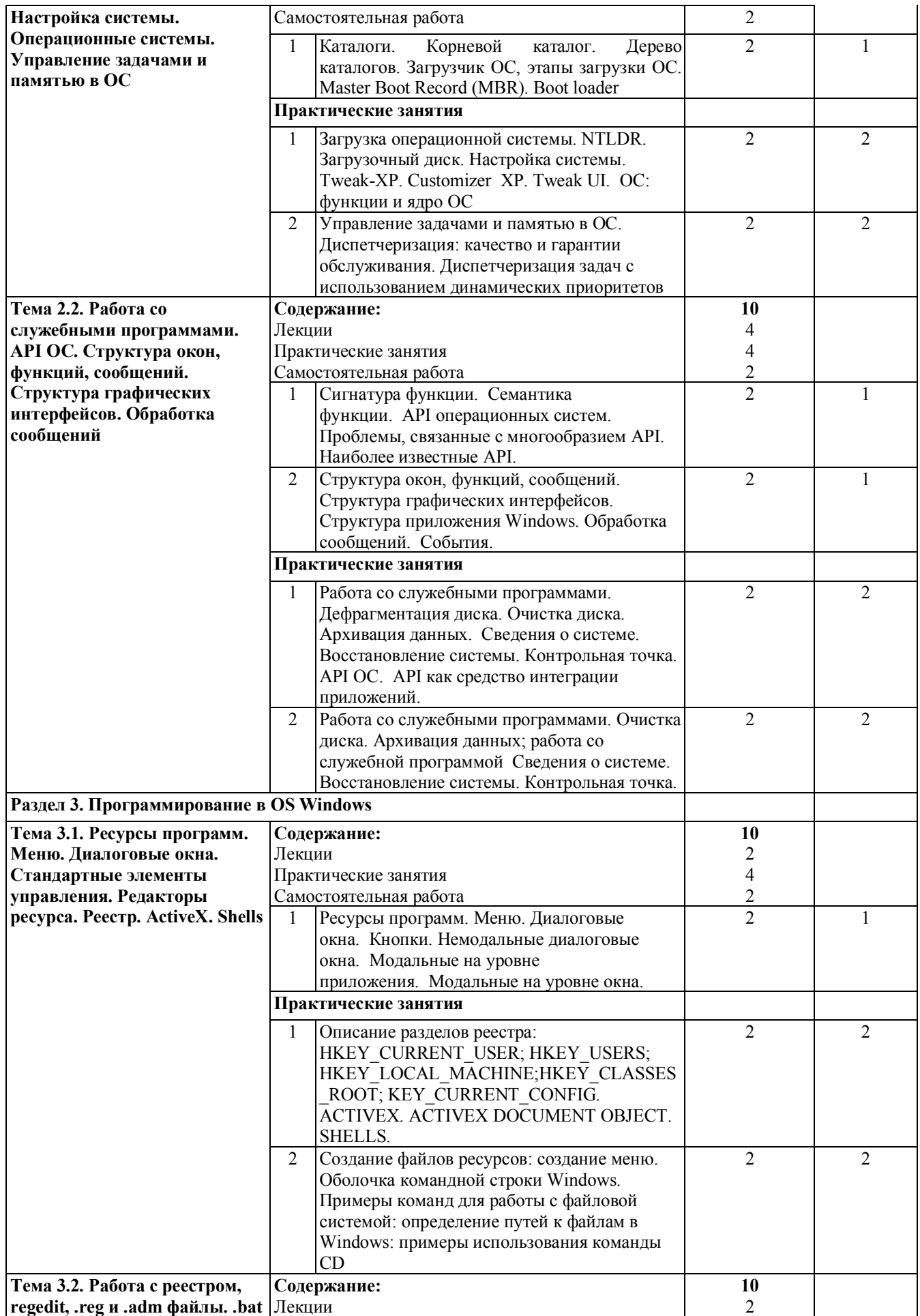

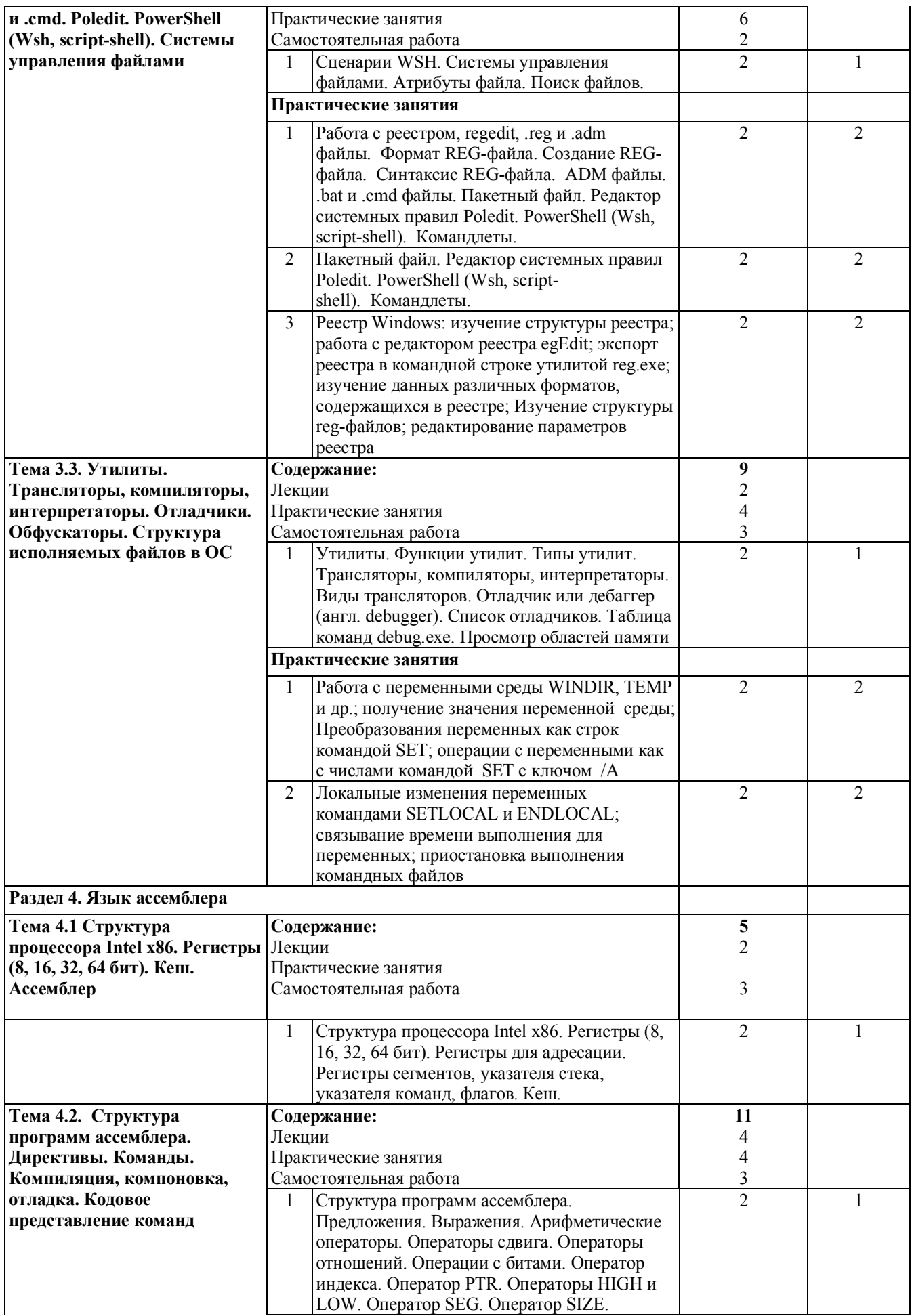

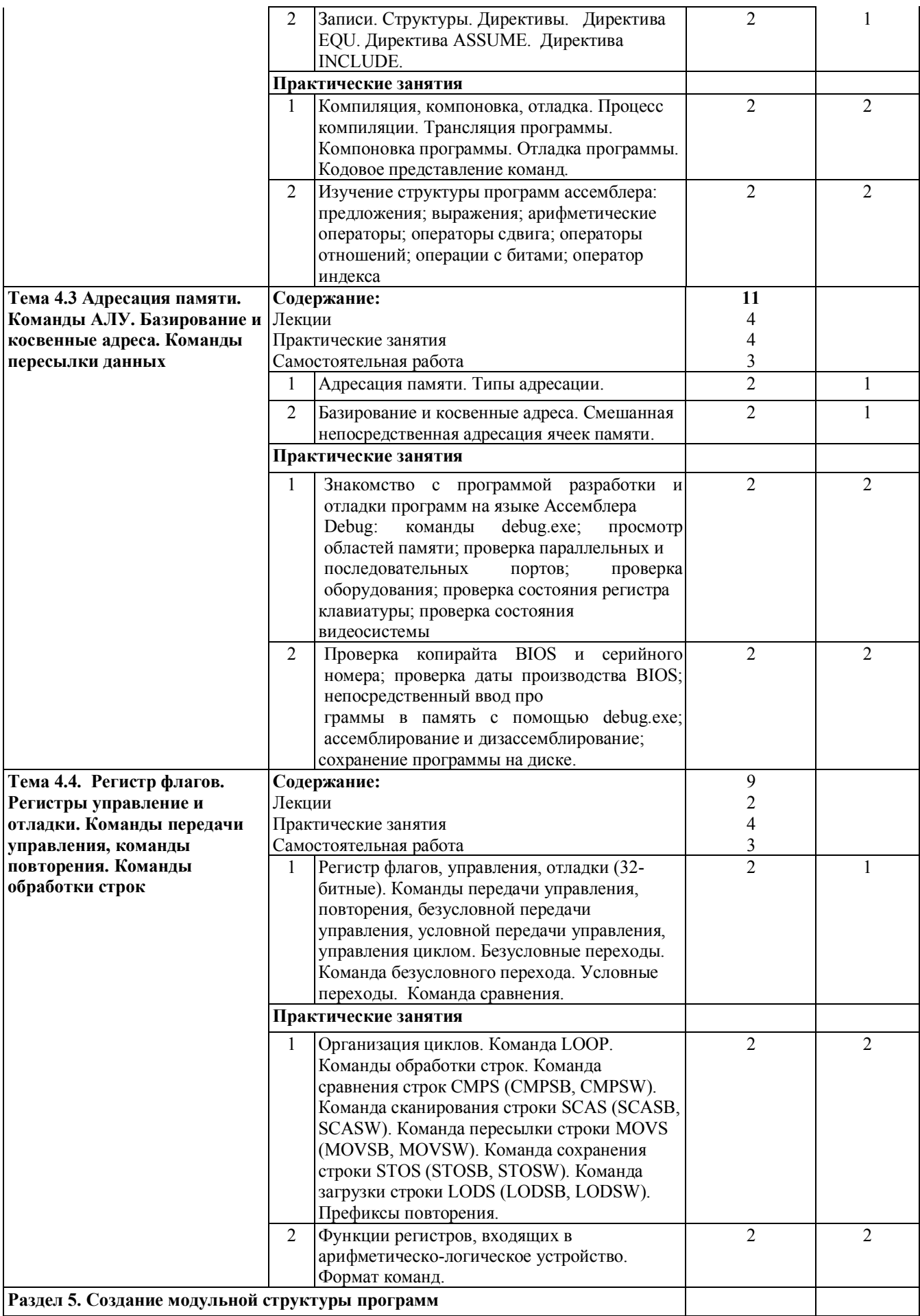

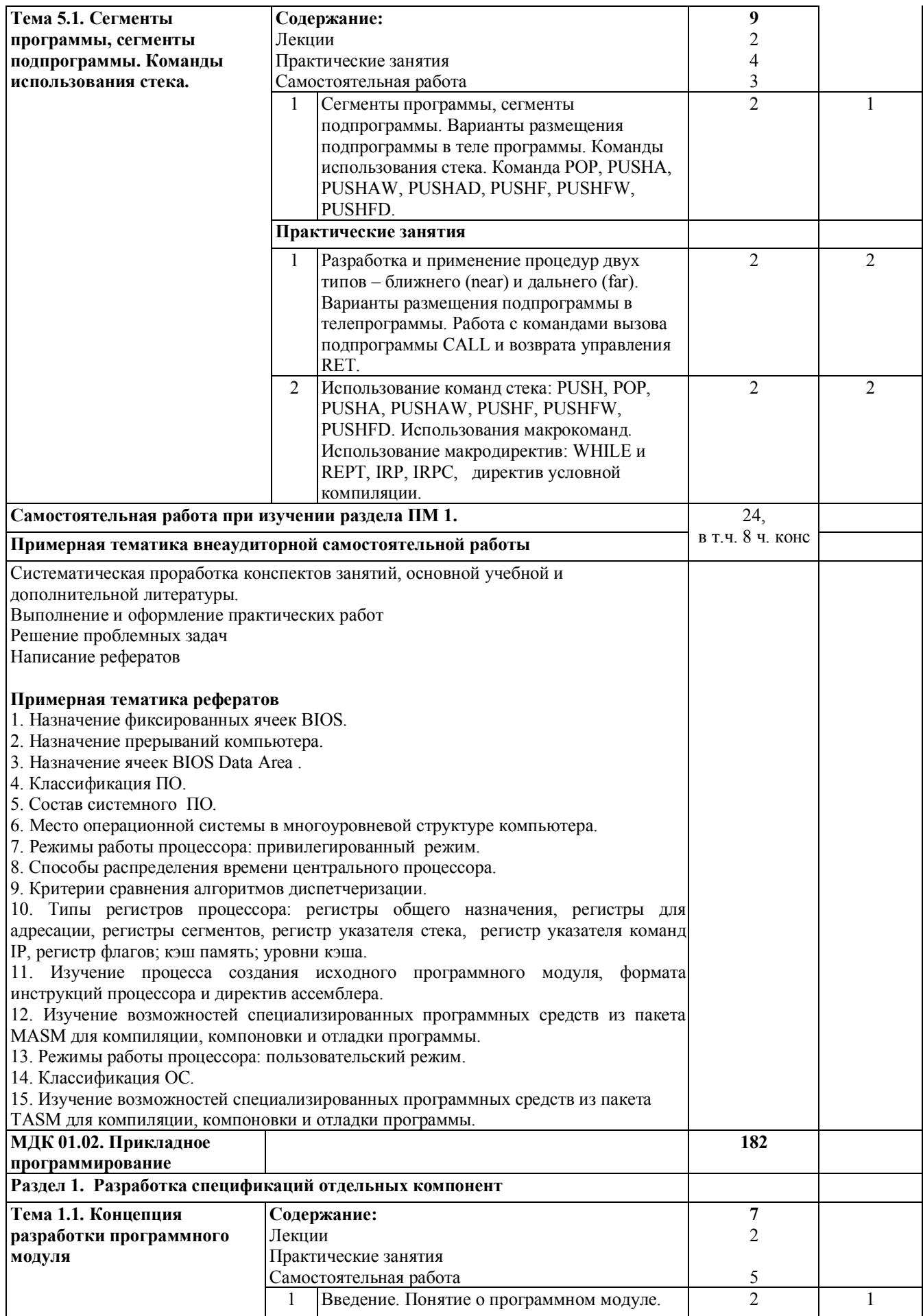

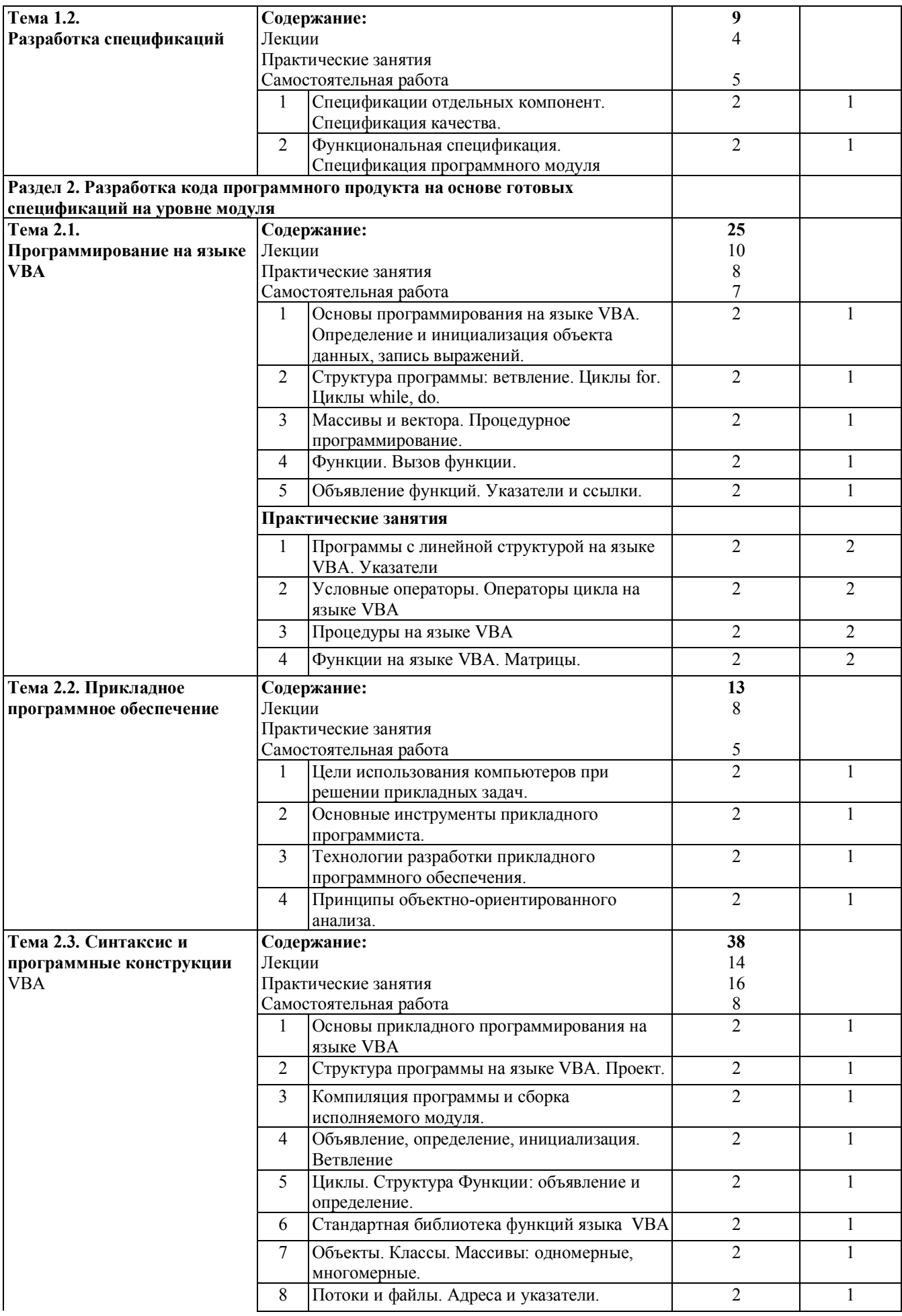

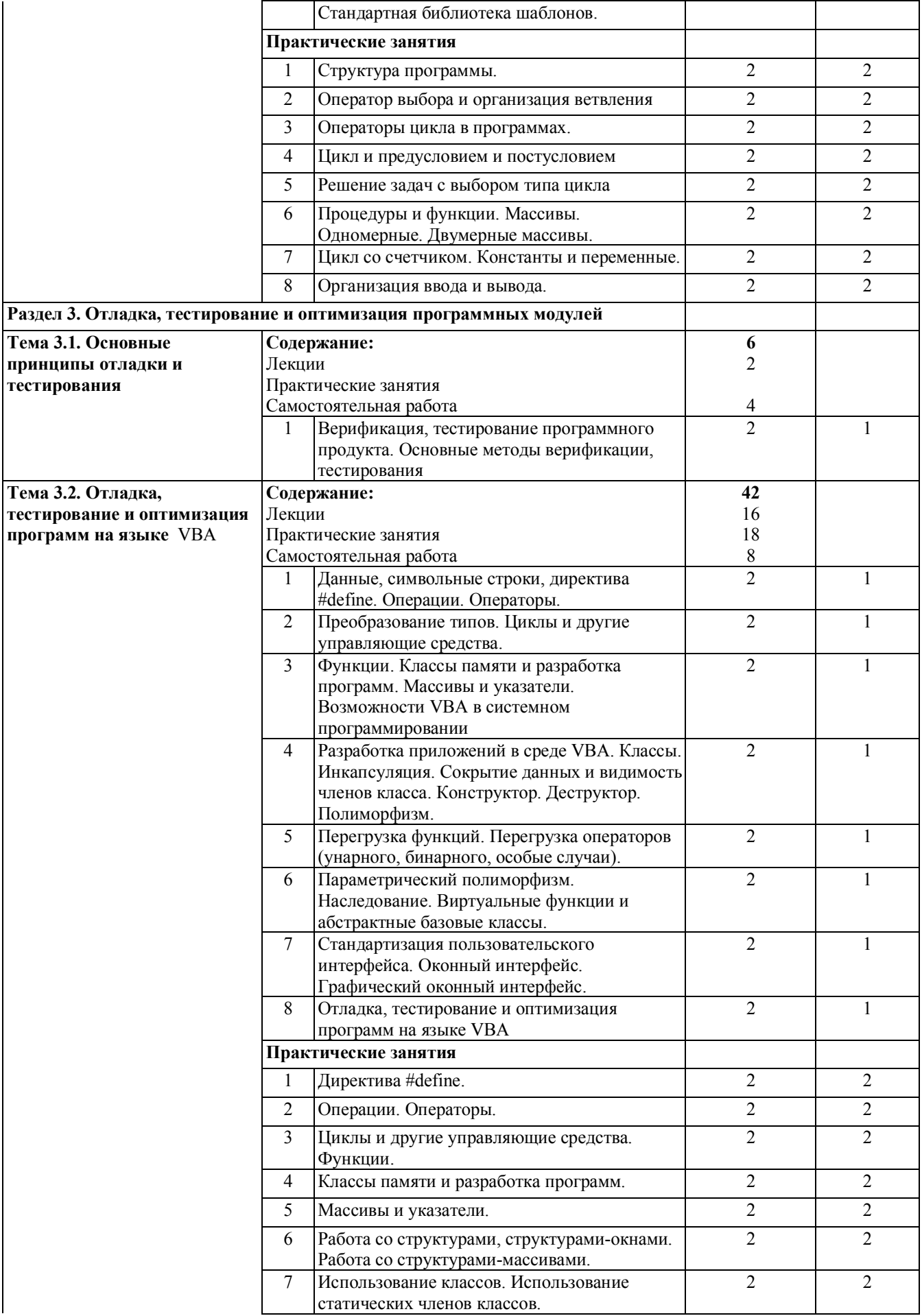

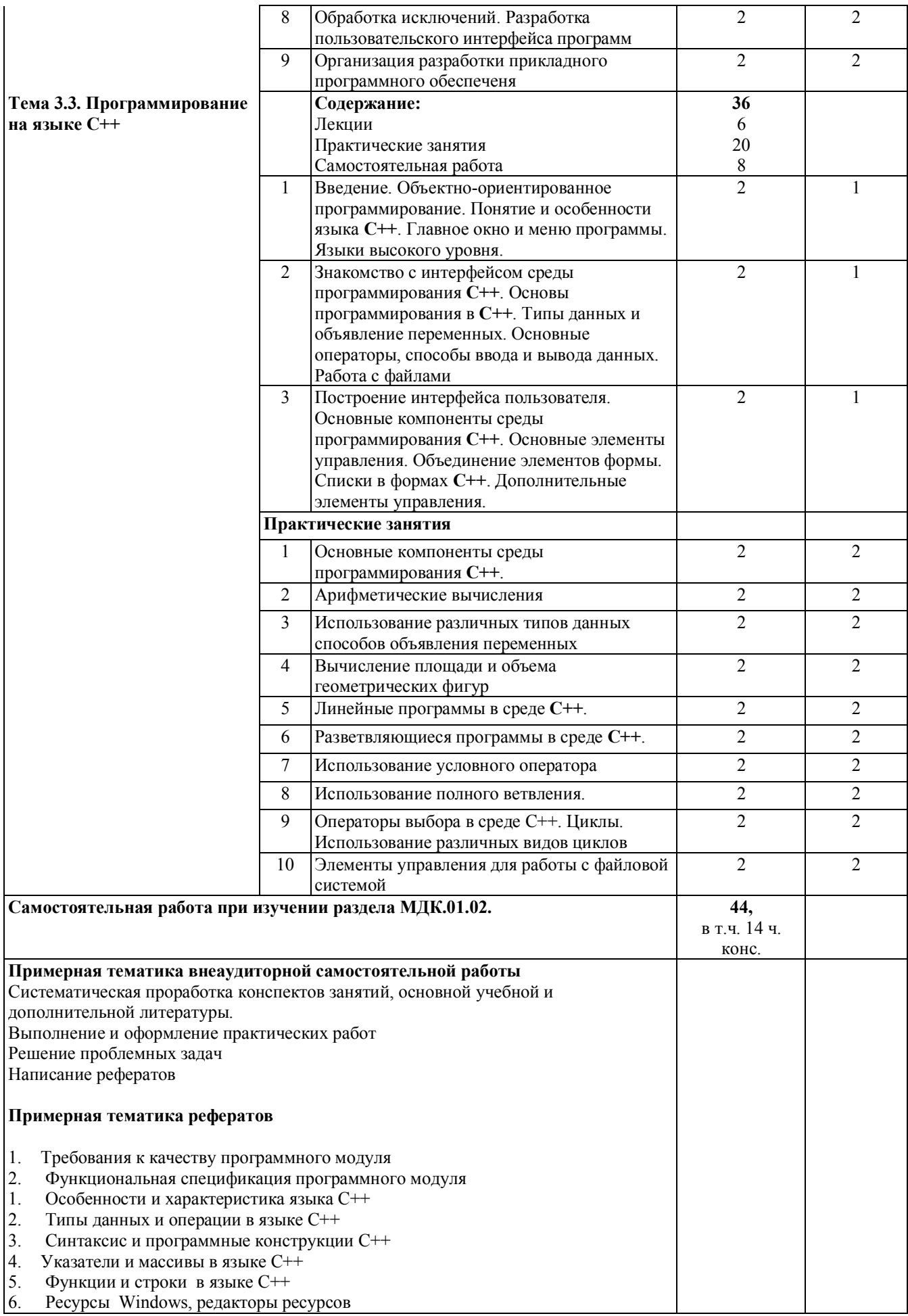

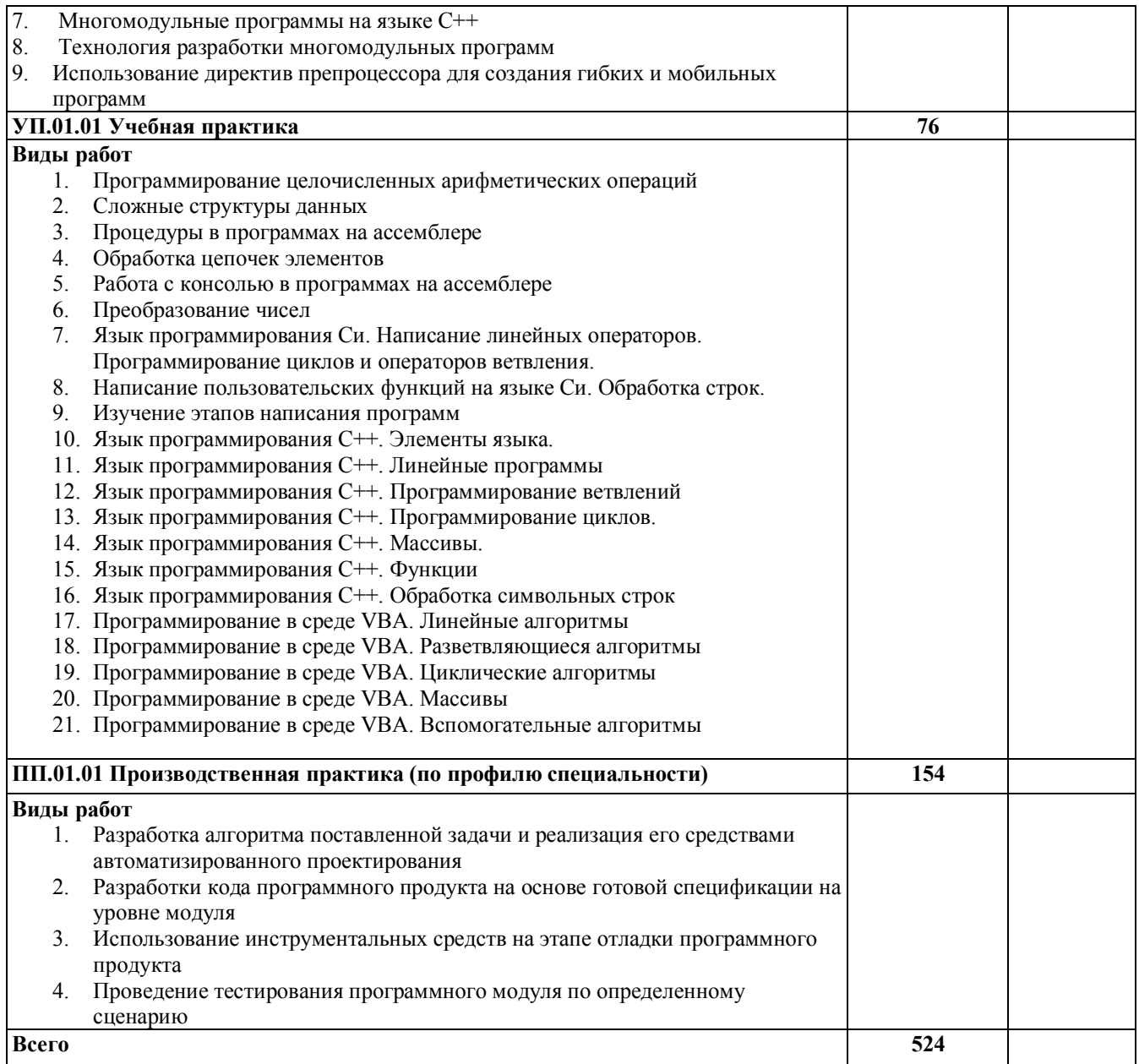

## **3. УСЛОВИЯ РЕАЛИЗАЦИИ ПРОГРАММЫ ПРОФЕССИОНАЛЬНОГО МОДУЛЯ**

## **3.1. Материально-техническая база, необходимая для осуществления образовательного процесса по профессиональному модулю**

Реализация профессионального модуля предполагает наличие учебных кабинетов:

• Кабинет математических дисциплин для лекционных занятий.

Лабораторий:

Лаборатория информационных технологий в профессиональной деятельности,

ул. Мира, 29 ауд. 5

Полигонов:

- учебных баз практики;
- вычислительной техники.

Оборудование учебного кабинета (рабочих мест кабинета):

- посадочные места по количеству обучающихся;
- рабочее место преподавателя;
- мультимедиа проектор;
- интерактивная доска;
- инструкция по технике безопасности;
- журнал прохождения инструктажей по технике безопасности. Технические средства обучения:
- компьютер с лицензионным программным обеспечением;
- мультимедиа проектор;
- интерактивная доска.

Оборудование лаборатории информационных технологий в профессиональной деятельности (рабочих мест лаборатории):

- специализированная мебель и системы хранения (доска классная, стол и стул учителя, столы и стулья ученические, шкафы для хранения учебных пособий, системы хранения таблиц и плакатов);
- технические средства обучения (рабочее место учителя: компьютер учителя, видеопроектор, экран, лицензионное ПО);
- демонстрационные учебно-наглядные пособия (комплект стендов).

Реализация профессионального модуля предполагает обязательную производственную практику.

## **3.2. Перечень необходимого программного обеспечения**

• Операционная система Microsoft Windows 10 (контракт №104-АЭФ/2016 от 20.07.2016, корпоративная лицензия);

• Пакет программ Microsoft Office Professional Plus (контракт №104- АЭФ/2016 от 20.07.2016, корпоративная лицензия);

• Антивирусная защита физических рабочих станций и серверов: Kaspersky Endpoint Security для бизнеса – Стандартный Russian Edition. 1500-2499 Node 1 year

Educational Renewal License (контракт №99-АЭФ/2016 от 20.07.2016, корпоративная лицензия);

• Lazarus – открытая среда разработки программного обеспечения на языке Object Pascal (свободное программное обеспечение, не ограничено, бессрочно);

GIMP – свободно распространяемый растровый графический редактор, используемый для создания и обработки растровой графики License (свободное программное обеспечение, не ограничено, бессрочно);

• 7-zip GNULesser General Public License (свободное программное обеспечение, не ограничено, бессрочно);

• Интернет браузер Google Chrome (бесплатное программное обеспечение, не ограничено, бессрочно);

• K-Lite Codec Pack — универсальный набор кодеков (кодировщиковдекодировщиков) и утилит для просмотра и обработки аудио- и видеофайлов (бесплатное программное обеспечение, не ограничено, бессрочно);

WinDjView – программа для просмотра файлов в формате DJV и DjVu (свободное программное обеспечение, не ограничено, бессрочно);

## **3.3. Перечень основной и дополнительной учебной литературы, необходимой для освоения профессионального модуля**

## **3.3.1. Основная литература:**

1. Агапов В.П. Основы программирования на языке С# [Электронный ресурс]: учебное пособие/ Агапов В.П.— Электрон. текстовые данные.— М.: Московский государственный строительный университет, ЭБС АСВ, 2012.— 128 c.— Режим доступа: http://www.iprbookshop.ru/16366.— ЭБС «IPRbooks», по паролю

2. Давыдова Н.А. Программирование [Электронный ресурс]: учебное пособие/ Давыдова Н.А., Боровская Е.В.— Электрон. текстовые данные.— М.: БИНОМ. Лаборатория знаний, 2015.— 239 c.— Режим доступа: http://www.iprbookshop.ru/6485.— ЭБС «IPRbooks», по паролю

3. Фарафонов А.С. Программирование на языке высокого уровня [Электронный ресурс]: методические указания к проведению лабораторных работ по курсу «Программирование»/ Фарафонов А.С.— Электрон. текстовые данные.— Липецк: Липецкий государственный технический университет, ЭБС АСВ, 2013.— 32 c.— Режим доступа: http://www.iprbookshop.ru/22912.— ЭБС «IPRbooks», по паролю

## **3.3.2 Дополнительная литература:**

1. Бабушкина, И.А. Практикум по объектно-ориентированному программированию [Электронный ресурс] : учебное пособие / И.А. Бабушкина, С.М. Окулов. — Электрон.дан. — М. : "Лаборатория знаний" (ранее "БИНОМ. Лаборатория знаний"), 2015. — 369 с. — Режим доступа: http://e.lanbook.com/books/element.php?pl1\_id=66121, по паролю.

## **3.3.3. Периодические издания:**

Не предусмотрено

## **3.3.4. Перечень ресурсов информационно-телекоммуникационной сети «Интернет», необходимых для освоения модуля**

1. Электронно-библиотечная система "Университетская библиотека online" www.biblioclub.ru.

2. Электронно-библиотечная система Издательства «Лань» http://e.lanbook.com

3. Электронно-библиотечная система «Юрайт» https://biblio-online.ru

## **4. ОБЩИЕ ТРЕБОВАНИЯ К ОРГАНИЗАЦИИ ОБРАЗОВАТЕЛЬНОГО ПРОЦЕССА**

Освоению профессионального модуля должно предшествовать изучение следующих дисциплин:

- Информатика;

- Операционные системы;

- Архитектура компьютерных систем;

- Информационные технологии;

- Основы программирования;

- Теория алгоритмов;

- Элементы математической логики;

- Дискретная математика.

1. Методические рекомендации к освоению МДК профессионального модуля.

Профессиональный модуль изучается параллельно с другими модулями.

Выполнение практических занятий предполагает деление группы по числу рабочих мест, оборудованных персональными компьютерами.

Для реализации компетентностного подхода предусматривается использование в учебном процессе активных и интерактивных форм проведения аудиторных и внеаудиторных занятий.

Использование в обучении информационных технологий и техники разработки алгоритмов составляет 90% объема аудиторных занятий и способствует формированию и развитию профессиональных навыков обучающихся.

Лекционный курс предполагает повышение наглядности излагаемого материала путем визуализации процессов управления с применением мультимедиа техники.

Студенты обязаны посетить все аудиторные занятия, предусмотренные учебным планом, прослушать лекционный курс, активно и с полной отдачей работать на занятиях семинарского типа. Отсутствие на занятии допускается только по уважительной причине (болезни), подтвержденной справкой установленного образца.

Изучение ПМ.01 Разработка программных модулей программного обеспечения для компьютерных систем предполагает выполнение курсового проекта, который завершается дифференцированным зачетом, проходящем в форме защиты курсового проекта. Курсовые проекты должны быть оформлены в соответствии с установленным образцом.

Кроме того, студенты должны продуктивно работать самостоятельно в объеме часов, предусмотренных учебным планом. Самостоятельная работа студента включает:

- изучение лекционного материала по написанным конспектам лекций,

- изучение дополнительного теоретического материала, вынесенного на самостоятельное изучение, по рекомендованной литературе,

- выполнение домашних заданий на компьютере, состоящих в решении проблемных задач по изученной на практическом занятии теме,

- подготовку к текущей аттестации, сдаче зачета, экзамена, итогового квалификационного экзамена, защите отчетов по учебной и производственной практике.

2. Методические рекомендации к сдаче экзамена

Формой промежуточной аттестации в 5 семестре по МДК. 01.01 Системное программирование и 6, 7 семестрах МКД.01.02 Прикладное программирование является экзамен.

Экзамен по дисциплине преследует цель оценить работу студента за курс, получение теоретических знаний, их прочность, развитие творческого мышления, приобретение навыков самостоятельной работы, умение применять полученные знания для решения практических задач.

Форма проведения экзамена: устно или письменно устанавливается решением предметно-цикловой комиссии.

Экзаменатору предоставляется право задавать студентам дополнительные вопросы по всей учебной программе дисциплины.

Результат сдачи экзамена заносится преподавателем в экзаменационную ведомость и зачетную книжку.

3. Методические рекомендации к сдаче квалификационного экзамена

Изучение дисциплин профессионального модуля завершается проведением квалификационного экзамена по модулю, содержание дисциплин и результаты изучения профессионального модуля ПМ.01 Разработка программных модулей программного обеспечения для компьютерных систем включаются и учитываются при проведении государственной (итоговой) аттестации по специальности 09.02.03 Программирование в компьютерных системах.

На основании локальных актов ФГБОУ ВО «КубГУ» разрабатываются соответствующие программы практик и итогового экзамена по модулю.

4. Методические рекомендации по организации учебной и производственной практики

Базами практики являются организации соответствующего профиля, с которыми заключены договоры о взаимном сотрудничестве. Основными условиями прохождения практики в данных предприятиях и организациях являются наличие квалифицированных специалистов, обеспечение нормативно-правовой базой.

Организации:

1. ООО «Студия 25», адрес: г. Краснодар, ул. Новороссийская, д.236/1.

2. ООО «Сапсан», адрес: г. Краснодар, ул. Московская, д.77.

3. ООО «Кристалл», адрес: г. Краснодар, ул. Новороссийская, д.236/1, офис 106.

Практика по профилю специальности проводится под руководством преподавателей и специалистов учреждений - баз практики.

Завершается прохождение производственной практики дифференцированным зачетом, который проходит в форме защиты отчетов по производственной практике. Сдача отчетов по производственной практике обязательна, а сами отчеты должны быть оформлены в соответствии с установленным образцом.

### **4.1 Кадровое обеспечение образовательного процесса**

Требования к квалификации педагогических кадров, обеспечивающих обучение по курсу и осуществляющих руководство практикой:

Реализация ППССЗ обеспечивается педагогическими кадрами, имеющими высшее образование, соответствующее профилю преподаваемой дисциплины (модуля), опыт деятельности в организациях соответствующей профессиональной сферы. Преподаватели получают дополнительное профессиональное образование по программам повышения квалификации, в том числе в форме стажировки в профильных организациях не реже 1 раза в 3 года.

## **5. КОНТРОЛЬ И ОЦЕНКА РЕЗУЛЬТАТОВ ОСВОЕНИЯ ПРОФЕССИОНАЛЬНОГО МОДУЛЯ (ВИДА ПРОФЕССИОНАЛЬНОЙ ДЕЯТЕЛЬНОСТИ)**

Формы и методы контроля и оценки результатов обучения должны позволять проверять у обучающихся не только сформированность профессиональных компетенций, но и развитие общих компетенций и обеспечивающих их умений.

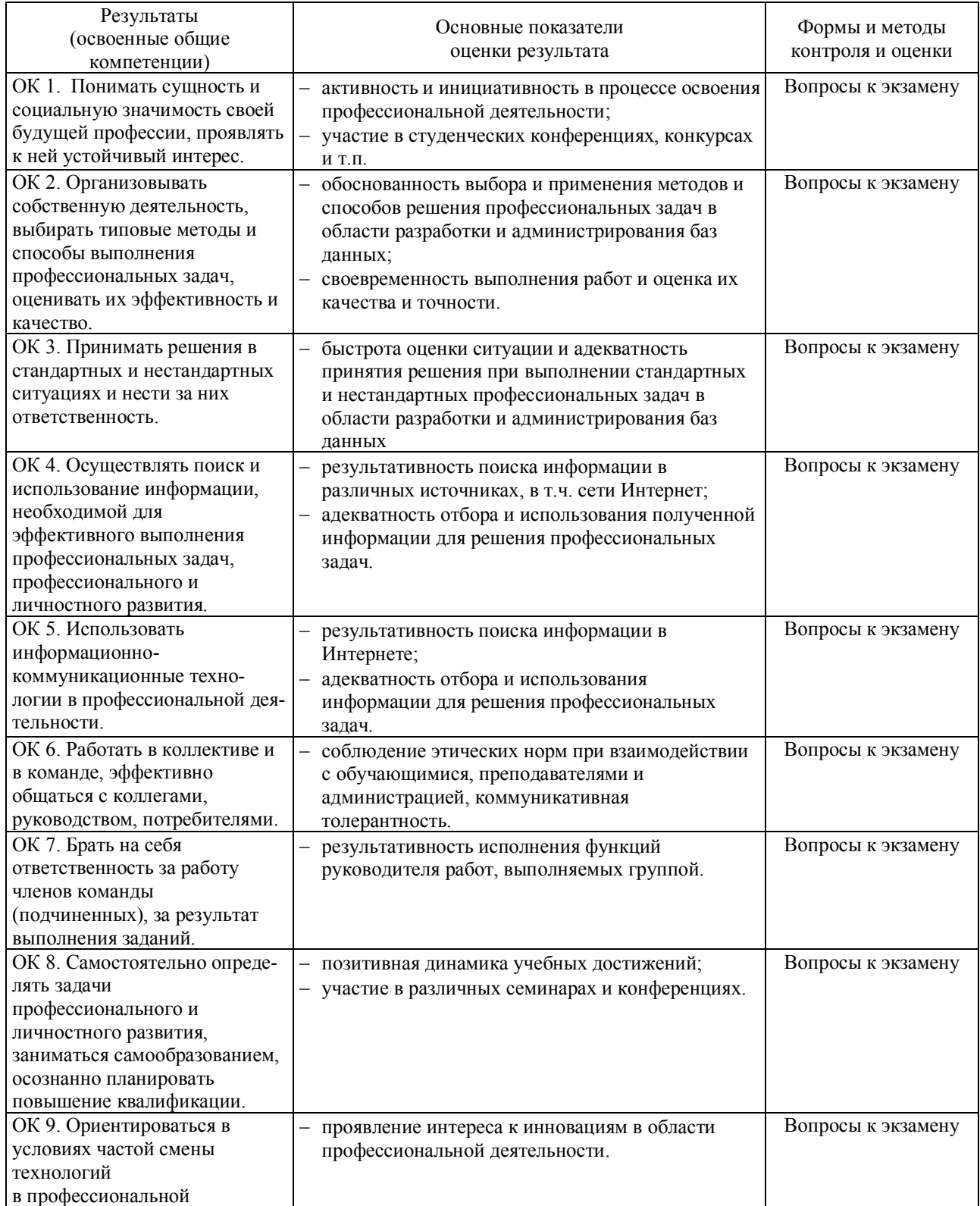

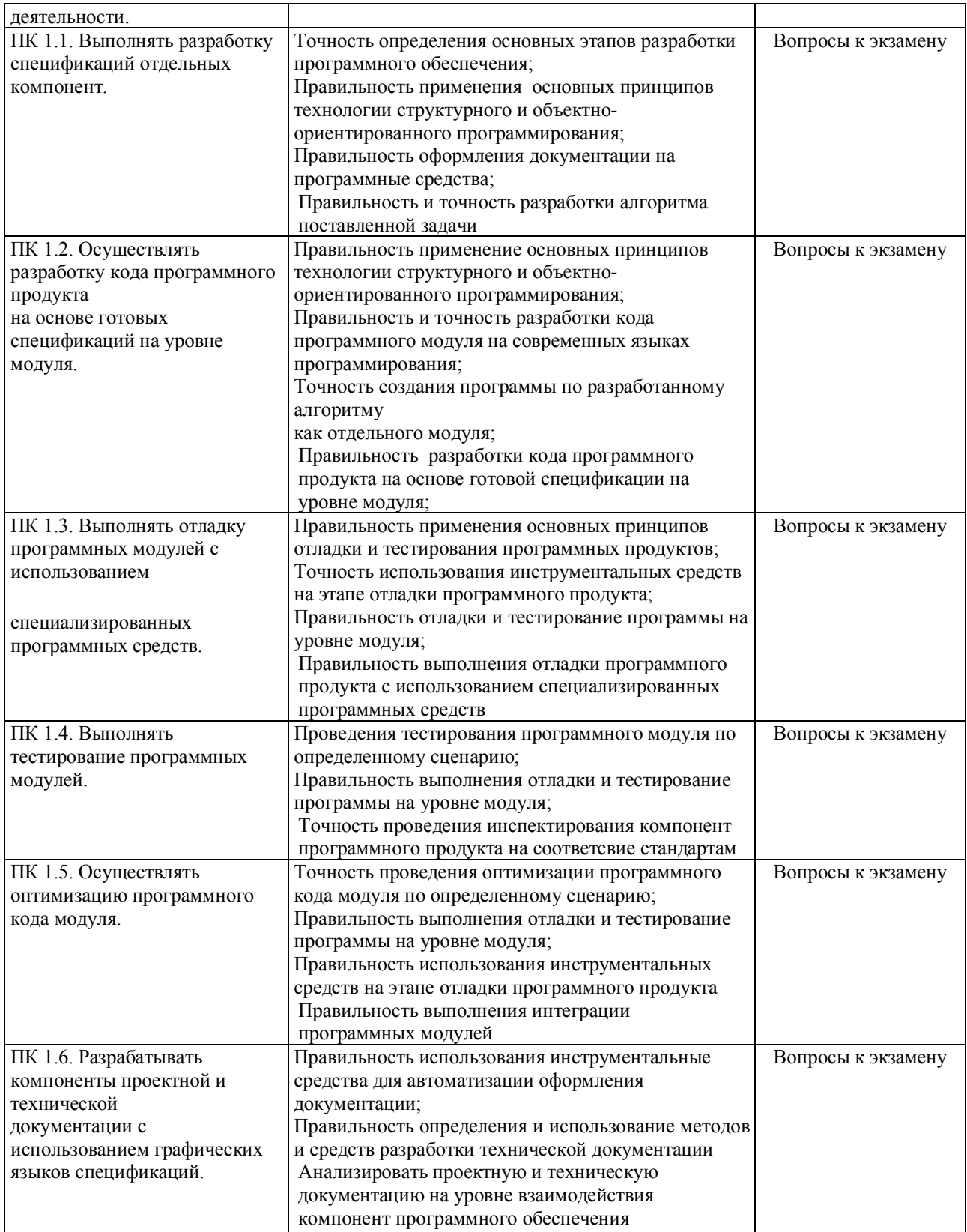

## **5.1 Оценочные средства для контроля успеваемости**

## **5.1.1. Паспорт фонда оценочных средств**

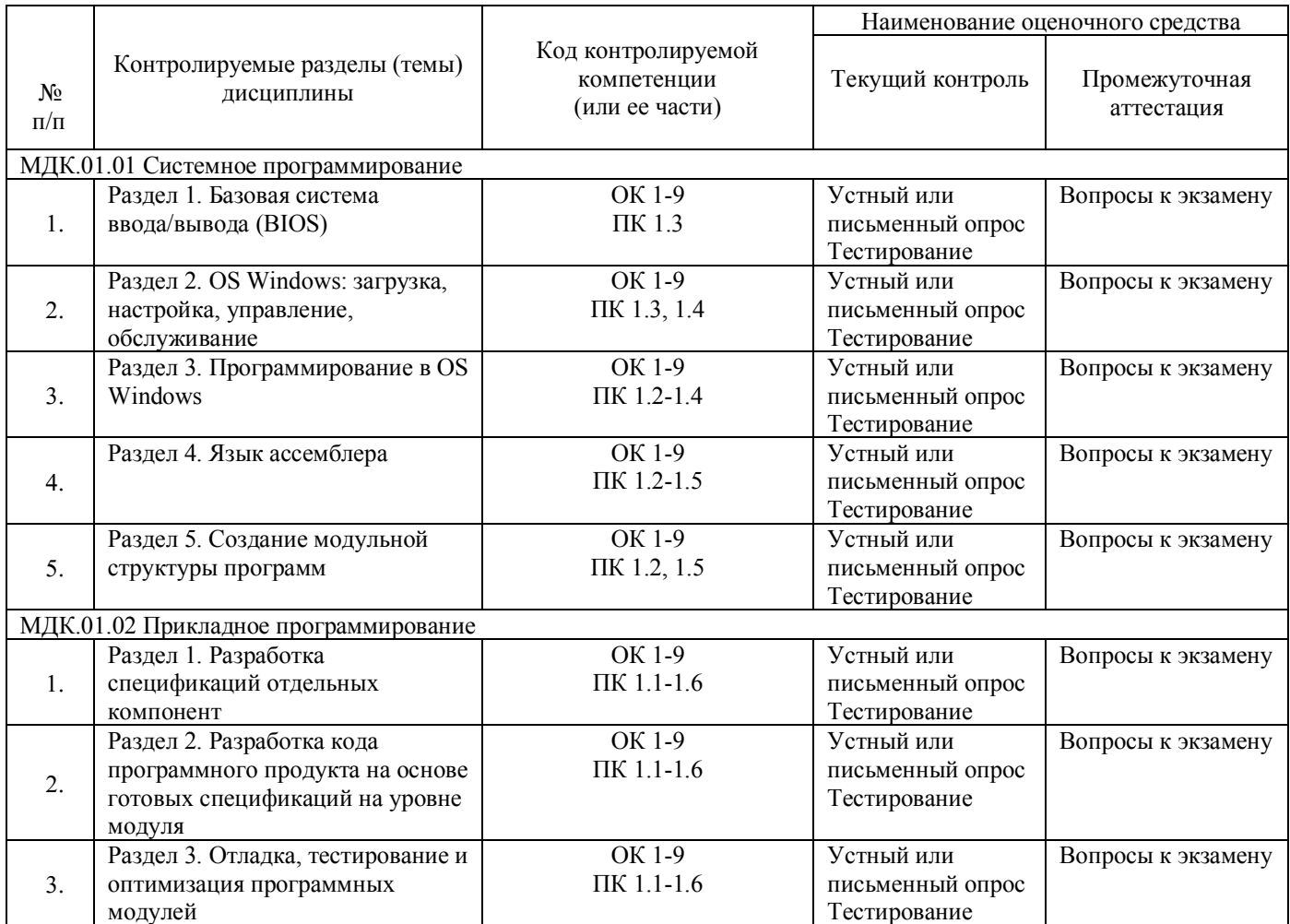

# 5.1.2. Критерии оценки знаний обучающихся в целом по модулю

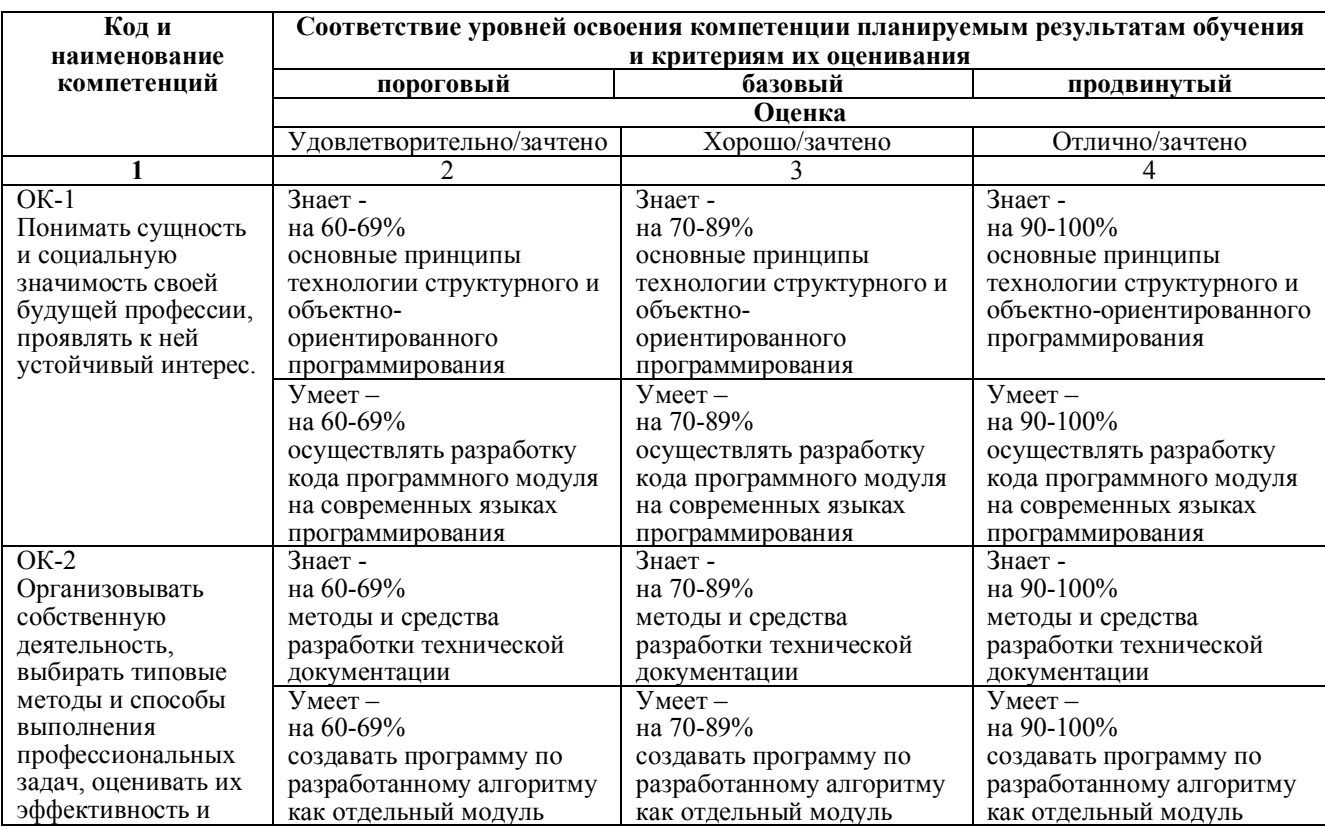

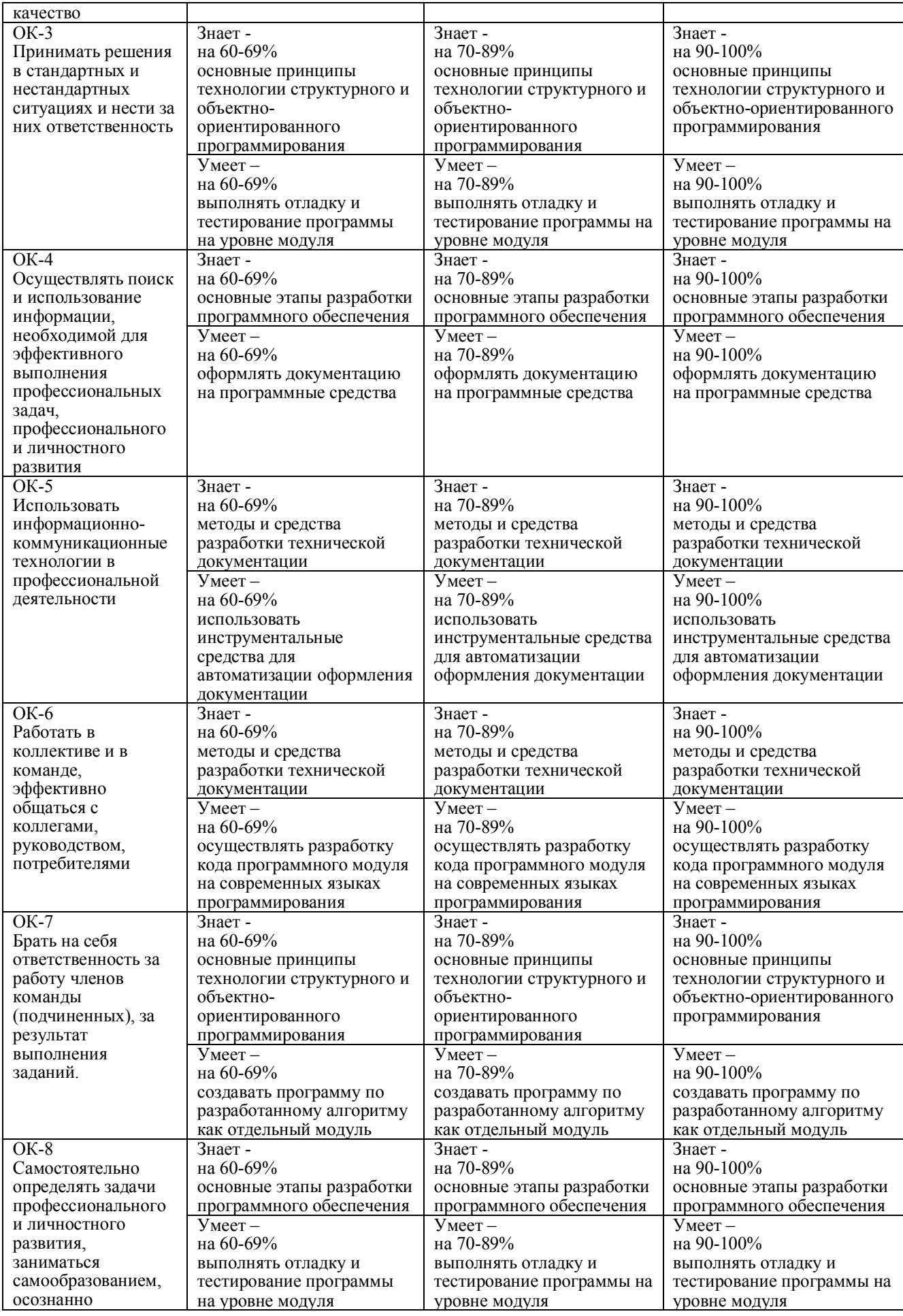

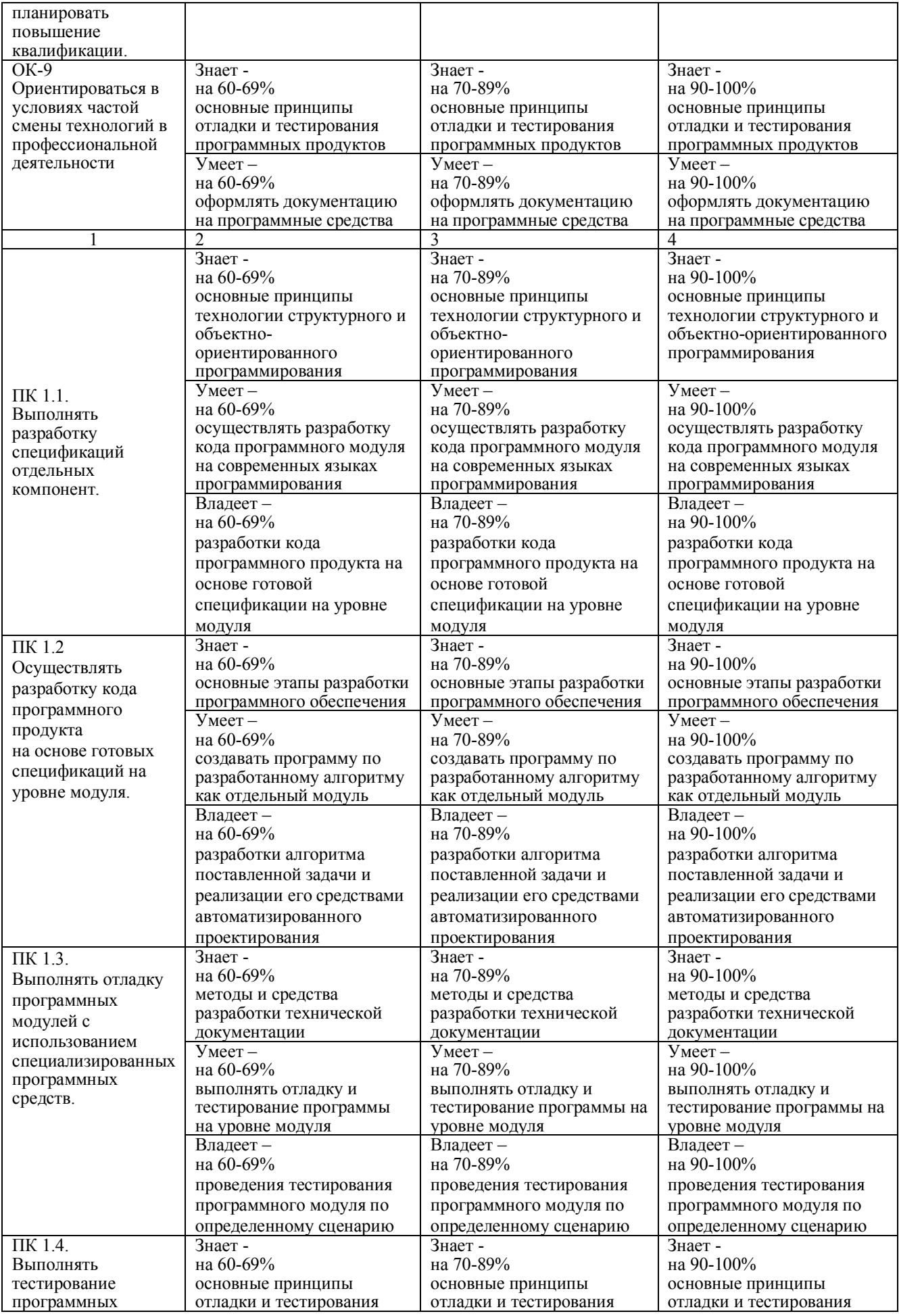

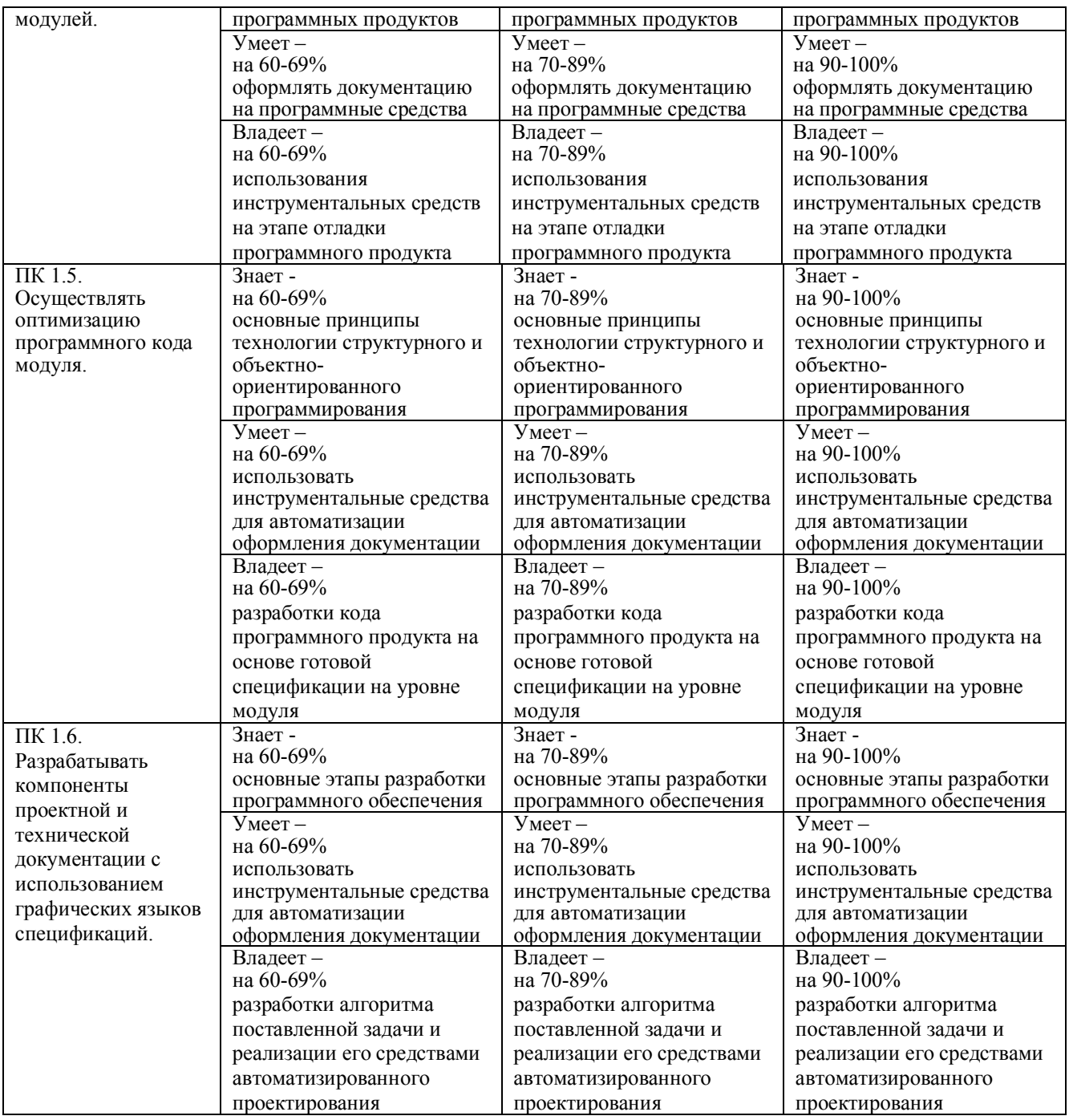

Контроль и оценка результатов освоения учебной дисциплины осуществляется преподавателем в процессе проведения практических работ, тестирования, собеседования по результатам выполнения лабораторных работ, а также решения задач, составления рабочих таблиц и подготовки сообщений к уроку. Знания студентов на практических занятиях оцениваются отметками «отлично», «хорошо», «удовлетворительно» и «неудовлетворительно».

«Отлично» – студент глубоко изучил учебный материал; последовательно и исчерпывающе отвечает на поставленные вопросы; свободно применяет полученные знания на практике; работы выполняет правильно, без ошибок, в установленные нормативом время.

«Хорошо» – студент твердо знает учебный материал; отвечает без наводящих вопросов и не допускает при ответе серьезных ошибок; умеет применять полученные знания на практике; работы выполняет правильно, без серьезных ошибок.

«Удовлетворительно» – студент знает лишь основной материал; на заданные вопросы отвечает недостаточно четко и полно, что требует дополнительных и уточняющих вопросов преподавателя; работы выполняет с ошибками, но обладает необходимыми знаниями для их устранения под руководством преподавателя.

«Неудовлетворительно» – студент имеет отдельные представления об изученном материале; не может полно и правильно ответить на поставленные вопросы, при ответах допускает грубые ошибки; работы не выполнены или выполнены с ошибками, влияющими на качество выполненной работы, отсутствуют необходимые знания для их устранения под руководством преподавателя.

## **5.1.3 Оценочные средства для проведения текущей аттестации**

## **Тестирование №1**

## **(Раздел 1. Базовая система ввода/вывода (BIOS), МДК.01.01)**

- 1. Какая программа начинает работать на компьютере сразу после включения?
	- a. BootStrap Loader
	- b. POST
	- c. SETUP
	- d. CMOS
	- e. Microprogramming
- 2. Как может быть осуществлен запуск программы SETUP?
	- a) Щелчок мышью по соответствующему значку
	- b) Удерживание кнопки RESET во время включения компьютера
	- c) При помощи подключения специального устройства
	- d) Замыкание специальной перемычки на системной плате
	- e) Нажатие определенной клавиши (клавиш) на начальных этапах запуска компьютера
- 3. В чем заключается задача программы POST?
	- a) Обеспечить взаимодействие пользователя с компьютером
	- b) Информировать о неисправностях оборудования компьютера
	- c) Обеспечить запуск операционной системы
	- d) Дать возможность установить операционную систему
	- e) Восстановление информации с CD на жесткий диск
- 4. Что в последнюю очередь пытается осуществить BIOS если POST завершается успешно?
- a) Предпринимает попытку запуска операционной системы
- b) Вывести на экран определенное изображение
- c) Вывести на экран определенный текст
- d) Подать определенный звуковой сигнал
- e) Перезапустить компьютер
- 5. Где хранятся данные о настройках оборудования?
	- a) В служебной области жесткого диска
	- b) На специальной дискете
	- c) В CMOS –памяти на системной плате
	- d) Нигде. Вводятся при необходимости
	- e) В BIOS
- 6. Укажите логотипы фирм, занимающихся разработкой BIOS для IBM-PC подобных машин.

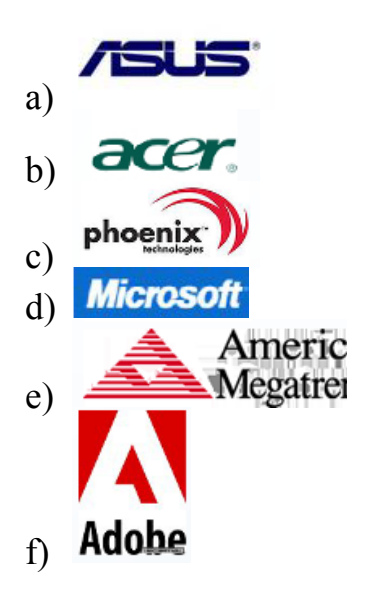

7. Напишите аббревиатуру названия фирмы-разработчика версии BIOS, экран программы SETUP которой представлен на рисунке:

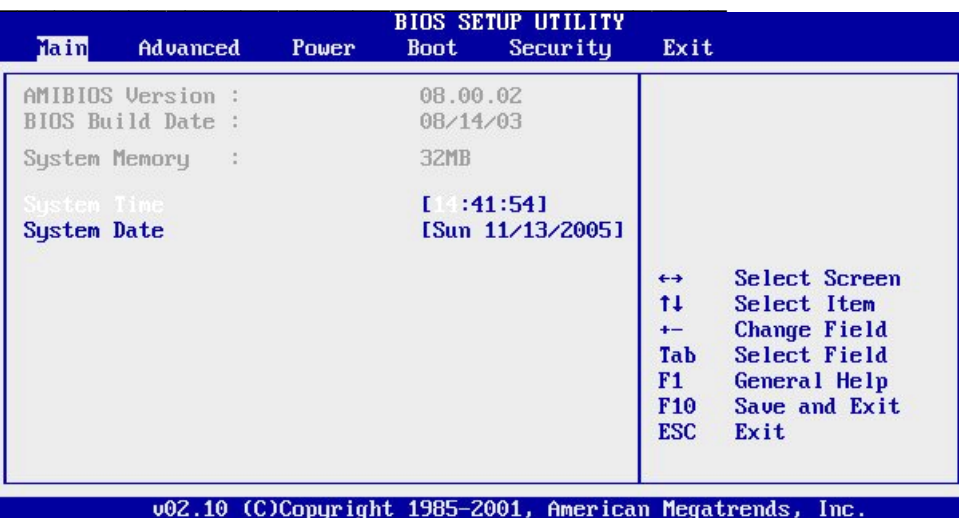

- 8. Чем занимается BIOS компьютера? Выберете варианты ответов:
	- а) Обеспечивает простейшее взаимодействие пользователя с машиной
	- b) Производит диагностику оборудования
	- с) Осуществляет подготовку жесткого диска к установке ОС
	- d) Дает справочные данные по работе с компьютером
	- е) Позволяет выполнить настройку оборудования
	- f) Увеличивает скорость работы графических приложений
- 9. Приведен фрагмент экрана работы программы SETUP BIOS. Можно ли сказать, что в настройках оборудования допущены явные ошибки? Если да, введите номера строк, считая сверху, содержащие ошибки. Если строк несколько - введите их номера через запятую:

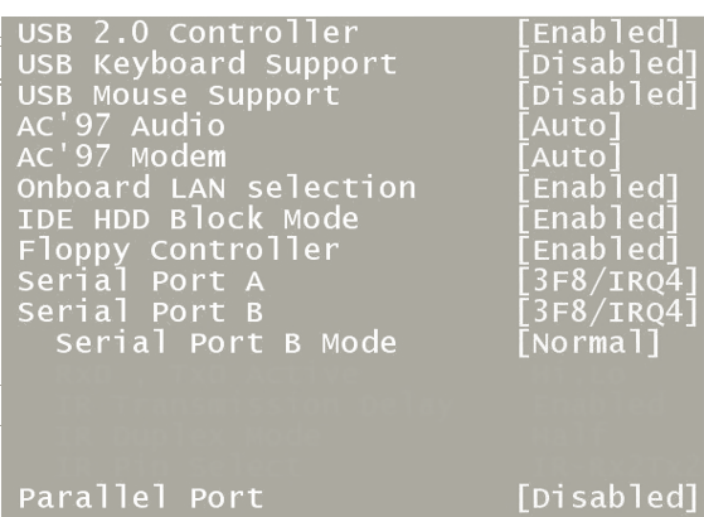

10. Поставьте в соответствие диагностические надписи программы POST и оборудование, о проблемах которого сообщает самодиагностика:

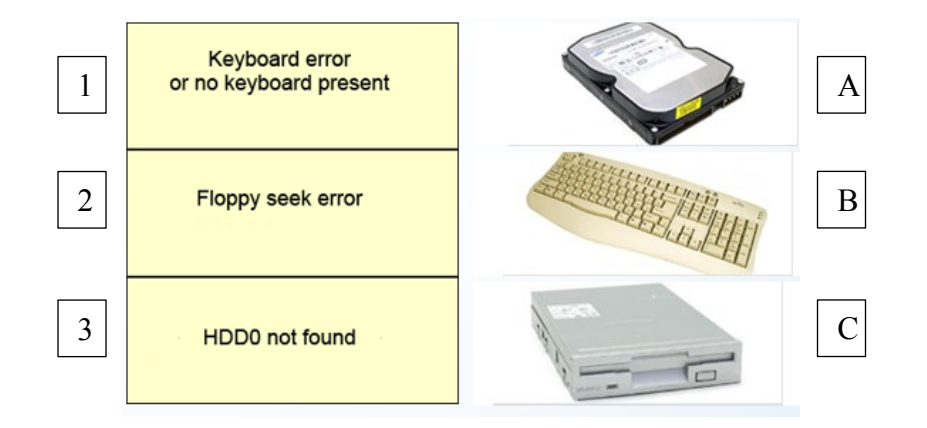

- 11. Выберите правильные ответы. Какие основные кнопки используются при работе с SETUP?
	- a) Enter
	- b) Esc
	- c) Del
	- $d)$  F1
	- $e)$  F10
	- f) Стрелки

### Тестирование №1

## (Раздел 3. Отладка, тестирование и оптимизация программных модулей, МДК.01.02)

1. Какие служебные символы используются для обозначения начала и конца блока кода?

 $o$  begin end  $\circ$  ( )  $\circ$  < >  $\circ$  { }

2. Чтобы подключить заголовочный файл в программу на C++, например iostream необходимо написать:

- $\circ$  include #iostream, h;
- o include (iostreamh)
- $\circ$  #include  $\circ$  c iostream внутри скобок
- $\circ$  #include  $\circ$ ; c iostream. h внутри скобок

3. Какой из перечисленных типов данных не является типом данных в С++?

- o double
- o float
- $\circ$  int
- $\circ$  real

```
4. Что будет напечатано?
\mathbf{1}int main()\overline{2}\{\overline{3}for (int i = 0; i < 4; ++i)
\overline{4}\{5
                     switch (i)6
                     \{\overline{7}case 0 : std:: cout << "0";
                          case 0 : std::cout << "1"; continue;<br>case 2 : std::cout << "2"; break;<br>default: std::cout << "D"; break;
8
9
10
                     \mathcal{E}11
                     std::count << ".'12
                \mathcal{Y}13
                return 0;
14
           \mathcal{E}15
     O Ошибка компиляции в строке 10
     \circ 0112.D.
     \circ 01.2.D.
     o 011.2.D
```
 $0.1.2$ .

#### 5. Какую функцию должны содержать все программы на C++?

```
\circ\mathbf{1}system()
\circ\mathbf{1}start()\circ\mathbf{1}program()
\circ\mathbf{1}main()
```
6. Какому зарезервированному слову программа передаёт управление в случае, если значение переменной или выражения оператора switch не совпадает ни с одним константным выражением?

- o other
- $\circ$  all
- o contingency
- $\circ$  default

#### 7. Цикл с предусловием?

- $\circ$  while
- $\circ$  for
- o do while

#### 8. Простые типы данных в С++.

- $\circ$  целые int, вещественные float или real, символьные char
- целые bool, вещественные float или double, символьные string
- $\circ$  целые int, вещественные float или double, символьные string
- $\circ$  целые int, вещественные float или double, символьные char

#### 9. Цикл с постусловием?

- $\circ$  for
- $\circ$  do while
- $\circ$  while

10. Чему будет равна переменная  $a$ , после выполнения этого кода int  $a$ ; for( $a = \emptyset$ ; a < 10;  $a++$ ) {}?

 $\circ$  10

- $\circ$  9
- $\circ$  1

 $\mathbf{1}$ 

 $\overline{2}$  $\overline{\mathcal{L}}$ 

 $\bigcap$ 

#### 11. Укажите правильное определение функции main в соответствии со спецификацией стандарта ANSI

```
\circ\overline{1}int main(void)
    \circ1<sup>1</sup>void main (void)
    \circ1void main()
    \circ\mathbf{1}int main()12. В приведённом коде измените или добавьте один символ чтобы код напечатал 20
звёздочек - *.
      inti, N = 20;
      for(i = 0; i < N; i--)<br>printf("*");
    \circinti, N = 20;
         \mathbf{1}for(i = 0; i < N; N--)
         \overline{2}print(f("*);
         3<sup>1</sup>\circ\mathbf{1}inti, N = 20;
                for(i = 20; i < N; i--)<br>printf("*");
         \overline{2}\overline{3}
```

```
1<sup>1</sup>inti, N = 40;
         2 for(i = 0; i < N; i--)
                       \text{print}(\text{"*");}\mathcal{E}\circ\mathbf{1}inti, N = 20;
                for(i = 19; i < N; i--)<br>printf("*");
         2^{\circ}\overline{3}13. Каков результат работы следующего франмента кода?
         int x = 0;\mathbf{1}\overline{2}\overline{3}switch(x)\overline{4}\left\{ \right.5
                 case 1: \text{cout} \ll \text{"OµMH"};
6
\overline{7}case 0: cout << "HyJb";
8
\mathbf{Q}case 2: cout << "\Piривет мир";
10
1112<sup>°</sup>\mathcal{E}O Нуль
```
- **O** Привет мир
- **O** НульПривет мир
- о Один

14. Какой из следующих операторов - оператор сравнения двух переменных?

 $\circ$  :=  $\circ$   $=$  $\circ$  =  $\circ$  equal

15. Какой служебный знак ставится после оператора саse?

 $\circ$  - $\circ$  .  $\circ$  ;  $\circ$  :

#### 16. Название С++ предложил

- **O** Рик Масситти
- **Бьерн Страуструп**
- **Кэн Томпсон**
- **© Дональд Кнут**

#### 17. Структура объявления переменных в С++

- $\circ$  [:=], < идент. 2>,...;
- $\circ$  [=]; < идент. 2>,...;
- $\circ$  [=], < идент. 2>,...;
- о [==]; < идент. 2>,...;

#### 18. Общий формат оператора множественного выбора - switch

```
1
   2
   3
   4
   5
   6
   7
       switch (switch_expression)
        {
           case constant1: statement1; [break;]
           case constant2: statement2; [break;]
           case constantN: statementN; [break;]
           [else: statement N+l;]
        }
o
   1
   2
   3
   4
   5
   6
        switch (switch_expression)
        {
          case constant1, case constant2: statement1; [break; ]
          case constantN: statementN; [break;]
          [default: statement N+1;]
        }
o
   1
   2
   3
   4
   5
   6
   7
        switch (switch_expression)
        {
            case constant1: statement1; [break;]
            case constant2: statement2; [break;]
            case constantN: statementN; [break;]
            [default: statement N+1;]
        }
```
**19. Укажите объектно-ориентированный язык программирования**

o Eiffel

o

- o Все варианты ответов
- o Java
- $\circ$  C++

**20. Тело любого цикла выполняется до тех пор, пока его условие ...**

- o у цикла нет условия
- o ложно
- o истинно

#### **21. Какой оператор не допускает перехода от одного константного выражения к другому?**

- o break;
- o Stop;
- o точка с запятой
- o end;

#### **22. Какими знаками заканчивается большинство строк кода в Си++?**

- o , (запятая)
- o ; (точка с запятой)
- o : (двоеточие)
- o . (точка)

#### **23. Укажите правильную форму записи цикла** do while

```
o
      1
      2
      3
      4
      5
      6
                 // форма записи оператора цикла do while:
                 do // начало цикла do while
                  {
                 /*блок операторов*/;
                 }
                 while \frac{1}{x} // \frac{1}{x} \frac{1}{x} \frac{1}{x} \frac{1}{x} \frac{1}{x} \frac{1}{x} \frac{1}{x} \frac{1}{x} \frac{1}{x} \frac{1}{x} \frac{1}{x} \frac{1}{x} \frac{1}{x} \frac{1}{x} \frac{1}{x} \frac{1}{x} \frac{1}{x} \frac{1}{x} \frac{1}{x} \frac{1}{x} o
      1
      2
      3
      4
      5
      6
                 // форма записи оператора цикла do while:
                 do // начало цикла do while
                  {
                  /*блок операторов*/;
                 }
                 while (\frac{1}{2} / \frac{1}{2} \frac{1}{2} \frac{1}{2} \frac{1}{2} \frac{1}{2} \frac{1}{2} \frac{1}{2} \frac{1}{2} \frac{1}{2} \frac{1}{2} \frac{1}{2} \frac{1}{2} \frac{1}{2} \frac{1}{2} \frac{1}{2} \frac{1}{2} \frac{1}{2} \frac{1}{2} \frac{1}{2} \frac{1}{2} \o
      1
      2
      3
      4
      5
      6
                 // форма записи оператора цикла do while:
                 do // начало цикла do while
                  {
                 /*блок операторов*/;
                 }
                 while \frac{1}{x} // while \frac{1}{x} // \frac{1}{x} // \frac{1}{x} \frac{1}{x} \frac{1}{x} \frac{1}{x} \frac{1}{x} \frac{1}{x} \frac{1}{x} \frac{1}{x} \frac{1}{x} \frac{1}{x} \frac{1}{x} \frac{1}{x} \frac{1}{x} \frac{1}{x} \frac{1}{x} \frac{1}{x} \frac{1}{x}
```
**24. До каких пор будут выполняться операторы в теле цикла** while (x < 100)**?**

- o Пока х больше ста
- o Пока х равен стам
- o Пока х строго меньше ста
- o Пока х меньше или равен стам

#### **25. Какие среды программирования (IDE) предназначены для разработки программных средств?**

- o MVS, Code::Blocks, QT Creator, AutoCAD, Eclipse
- o MVS, NetBeans, QT Creator, RAD Studio, Dev-C++
- o MVS, Code::Blocks, QT Creator, RAD Studio, MathCAD

#### **26. Какая из следующих записей - правильный комментарий в С++?**

- o /\* комментарий \*/
- o \*\* Комментарий \*\*
- o {комментарий}
- o \*/ Комментарии \*/

#### **27. Программа, переводящая входную программу на исходном языке в эквивалентную ей выходную программу на результирующем языке, называется:**

- o сканер
- o интерпретатор
- o транслятор
- o компилятор

#### **28. Какой из ниже перечисленных операторов, не является циклом в С++?**

- o repeat until
- $\circ$  for
- $\circ$  while
- o do while

#### 29. Язык программирования C++ разработал

- **6** Бьерн Страуструп
- **0 Дональд Кнут**
- **Кен Томпсон**
- **O** Никлаус Вирт

30. Какое значение, по умолчанию, возвращает программа операционной системе в случае успешного завершения?

- $\circ$  1
- о Программа не возвращает значение.
- $\sim$  -1
- $\circ$  0

31. Выберите правильный вариант объявления константной переменной в С++. где type - тип данных в C++variable - имя переменной value - константное значение

- $\circ$  const variable = value;
- o const type variable := value;
- $\circ$  const type variable = value;

### 5.1.4 Оценочные средства для проведения промежуточной аттестации

#### Вопросы к экзамену по

#### МКД.01.01 Системное программирование

3 курс, 5 семестр, специальность 09.02.03

- 1. Структура и основные компоненты вычислительной системы
- 2. Прикладное программное обеспечение
- 3. Операционная систем
- 4. Структура ЭВМ
- 5. Регистры процессора
- 6. Система прерываний
- 7. Регистры буферной памяти (Cache, КЭШ)
- 8. Виртуальная память, мультипрограммный режим
- 9. Внешние устройства ЭВМ
- 10. Мультипрограммный режим
- 11. Назначение и основные функции ОС
- 12. Файловая система
- 13. Одноуровневая организация файлов непрерывными сегментами
- 14. Файловая система с блочной организацией файлов

15. Иерархическая файловая система

16. Защита данных в ОС

17. Страничная организация виртуальной памяти

18. Сегментная организация виртуальной памяти

19. Блок управления памятью

20. Принципы построения ЭВМ

21. Машинные команды

22. Основной алгоритм работы процессора

23. Система команд процессора

24. Алгоритмы линейной структуры

25. Алгоритмы с ветвлениями

26. Алгоритмы с циклическими участками

27. Двоичная система счисления

28. Шестнадцатеричная система счисления

29. Особенности машинной арифметики

30. Управление памятью в ОС

31. Логические устройства ЭВМ

32. Системы программирования

### Вопросы к экзамену по

## МКД.01.02 Прикладное программирование

3 курс, 6 семестр, специальность 09.02.03

- 1. Этапы создания исполняемой программы. Инструментальные средства разработки программ: интегрированные среды, компиляторы, интерпретаторы, трансляторы, ассемблеры, компоновщики.
- 2. Принципы объектно-ориентированного программирования и его отличие от процедурного и структурного (модульного) стилей разработки программ. Основы программирования в VBA
- 3. Среда программирования VBA. Типы данных и объявление переменных. Основные операторы, способы ввода и вывода данных. Работа с файлами
- 4. Построение интерфейса пользователя. Основные компоненты среды программирования VBA. Основные элементы управления. Объединение элементов формы. Списки в формах VBA. Дополнительные элементы управления.
- 5. Стандартные типы данных и их длина в машинном представлении.
- 6. Базовые унарные, бинарные и тернарная операции языка VBA
- 7. Форматы и функции ввода/вывода чисел и текста языка VBA
- 8. Стандартные потоки ввода/вывода языка VBA и способы управления форматом выводимых в поток данных.
- 9. Примеры использования операторов ветвления, цикла и передачи управления в языке VBA
- 10. Указатели, ссылки и примеры их использования.
- 11.Массивы, строки: способы задание размерности, выделение памяти и инициализации.
- 12.Типы данных, определяемых пользователем, в языке VBA: перечисления, структуры, битовые поля, объединения.
- 13.Динамические структуры данных: списки, стеки, очереди, бинарные деревья.
- 14.Объявление и определение функций. Способы передачи параметров.
- 15.Функции с переменным числом параметров, со значениями параметров по умолчанию.

### **Вопросы к экзамену по**

### **МКД.01.02 Прикладное программирование**

4 курс, 7 семестр, специальность 09.02.03

- 1. Среда программирования С++. Типы данных и объявление переменных. Основные операторы, способы ввода и вывода данных. Работа с файлами
- 2. Построение интерфейса пользователя. Основные компоненты среды программирования С++.
- 3. Стандартные типы данных и их длина в машинном представлении.
- 4. Базовые унарные, бинарные и тернарная операции языка С++.
- 5. Форматы и функции ввода/вывода чисел и текста языка С++.
- 6. Стандартные потоки ввода/вывода языка С++. и способы управления форматом выводимых в поток данных.
- 7. Примеры использования операторов ветвления, цикла и передачи управления в языке С++.
- 8. Указатели, ссылки и примеры их использования.
- 9. Массивы, строки: способы задание размерности, выделение памяти и инициализации.
- 10. Типы данных, определяемых пользователем, в языке  $C++$ .: перечисления, структуры, битовые поля, объединения.
- 11.Динамические структуры данных: списки, стеки, очереди, бинарные деревья.
- 12.Объявление и определение функций. Способы передачи параметров.
- 13.Функции с переменным числом параметров, со значениями параметров по умолчанию.

14.

- 15.Перегрузка и шаблоны функций.
- 16.Функции стандартной библиотеки для работы со строками, символами и файлами.
- 17.Описание классов. Элементы класса. Объекты и доступ к их элементам.
- 18.Статические элементы класса. Дружественные функции и классы.
- 19.Конструкторы и деструкторы объектов.
- 20.Перегрузка операций с объектами: унарных, бинарных, присваивания, new и delete.
- 21.Наследование классов. Ключи доступа к элементам классов.

## 6. **ОБУЧЕНИЕ СТУДЕНТОВ-ИНВАЛИДОВ И СТУДЕНТОВ С ОГРАНИЧЕННЫМИ ВОЗМОЖНОСТЯМИ ЗДОРОВЬЯ**

Порядок обучения инвалидов и студентов с ограниченными возможностями определен «Положением КубГУ об обучении студентовинвалидов и студентов с ограниченными возможностями здоровья».

Для лиц с ограниченными возможностями здоровья предусмотрены образовательные технологии, учитывающие особенности и состояние здоровья таких лиц.

## **7. ДОПОЛНИТЕЛЬНОЕ ОБЕСПЕЧЕНИЕ ПРОФЕССИОНАЛЬНОГО МОДУЛЯ**

Не предусмотрено.

#### **РЕЦЕНЗИЯ**

### На рабочую программу учебной дисциплины ПМ.01 Разработка программных модулей программного обеспечения для компьютерных систем

#### для специальности

#### 09.02.03 Программирование в компьютерных системах

Разработка учебной лисциплины  $\Gamma$ M.01 Рабочая программа программных модулей программного обеспечения для компьютерных систем разработана на основе Федерального государственного образовательного стандарта (далее - ФГОС) по специальности среднего профессионального образования (далее СПО) 09.02.03 Программирование в компьютерных системах, утвержденного приказом Минобрнауки РФ от 28.07.2014 № 804 (зарегистрирован в Минюсте России 21.08.2014 № 33733).

подготовки программы программа является частью Рабочая специалистов среднего звена в соответствии с ФГОС СПО по специальности 09.02.03 Программирование в компьютерных системах с квалификацией «Техник-программист». Обучение проводится на базе основного общего образования и нацелено на получение среднего общего образования. Рабочая программа составлена для очной формы обучения.

Программа учебной дисциплины направлена на формирование у студента общих и профессиональных компетенций, приобретения базового математического аппарата и практического опыта работы с логическими основами компьютерных технологий и систем, применения математической логики в рамках своей профессиональной деятельности и соответствует требованиям к результатам освоения этой дисциплины в государственном стандарте по специальности 09.02.03 Программирование в компьютерных системах с квалификацией «Техник-программист».

Паспорт программы обоснованно и полно отражает содержание дисциплины, ее роль и место в подготовке специалиста среднего звена, раскрывает цели и задачи учебной дисциплины. Определены требования к умениям и знаниям студентов. Программа рассчитана на 294 часов (из них 204 часов аудиторной нагрузки). Тематический план и содержание учебной последовательность прохождения тем. раскрывает дисциплины соответствует тематическому плану и распределению часов. В программе определены форма проведения, цели, задачи учебной дисциплины, представлены материалы для текущей и промежуточной аттестации. В программе реализованы дидактические принципы обучения: целостность, структурность; отражена взаимосвязь между элементами структуры, учтены межпредметные связи.

Содержание рабочей программы учебной дисциплины полностью Федерального государственного требованиям соответствует образовательного стандарта среднего профессионального образования по специальности 09.02.03 Программирование в компьютерных системах. Изучение данной дисциплины способствует эффективной и качественной

подготовке молодых специалистов в области компьютерных технологий и сетей.

Перечень рекомендуемой основной и дополнительной литературы включает общедоступные источники, изданные в последнее время (не позднее 5 лет). Перечисленные Интернет-ресурсы актуальны и достоверны.

Разработанная программа учебной дисциплины ПМ.01 Разработка программных модулей программного обеспечения для компьютерных систем может быть рекомендована для использования в учебном процессе при подготовке по специальности 09.02.03 Программирование в компьютерных системах.

Dupennop<br>OOO Kapaban Manurob M.C.

#### **РЕЦЕНЗИЯ**

#### На рабочую программу учебной дисциплины ПМ.01 Разработка программных модулей программного обеспечения для компьютерных систем

#### лля специальности

#### 09.02.03 Программирование в компьютерных системах

учебной  $\Pi M.01$ Разработка Рабочая лисциплины программа программных модулей программного обеспечения для компьютерных систем разработана на основе Федерального государственного образовательного стандарта (далее - ФГОС) по специальности среднего профессионального образования (далее СПО) 09.02.03 Программирование в компьютерных системах, утвержденного приказом Минобрнауки РФ от 28.07.2014 № 804 (зарегистрирован в Минюсте России 21.08.2014 № 33733).

Рабочая программа является частью программы подготовки специалистов среднего звена в соответствии с ФГОС СПО по специальности 09.02.03 Программирование в компьютерных системах с квалификацией «Техник-программист». Обучение проводится на базе основного общего образования и нацелено на получение среднего общего образования. Рабочая программа составлена для очной формы обучения.

Программа учебной дисциплины направлена на формирование у студента общих и профессиональных компетенций, приобретения базового математического аппарата и практического опыта работы с логическими основами компьютерных технологий и систем, применения математической логики в рамках своей профессиональной деятельности и соответствует требованиям к результатам освоения этой дисциплины в государственном стандарте по специальности 09.02.03 Программирование в компьютерных системах с квалификацией «Техник-программист».

Паспорт программы обоснованно и полно отражает содержание дисциплины, ее роль и место в подготовке специалиста среднего звена, раскрывает цели и задачи учебной дисциплины. Определены требования к умениям и знаниям студентов. Программа рассчитана на 294 часов (из них 204 часов аудиторной нагрузки). Тематический план и содержание учебной прохождения последовательность тем, раскрывает лисциплины соответствует тематическому плану и распределению часов. В программе определены форма проведения, цели, задачи учебной дисциплины, представлены материалы для текущей и промежуточной аттестации. В программе реализованы дидактические принципы обучения: целостность, структурность; отражена взаимосвязь между элементами структуры, учтены межпредметные связи.

Содержание рабочей программы учебной дисциплины полностью государственного Федерального соответствует требованиям образовательного стандарта среднего профессионального образования по специальности 09.02.03 Программирование в компьютерных системах. Изучение данной дисциплины способствует эффективной и качественной

подготовке молодых специалистов в области компьютерных технологий и сетей.

Перечень рекомендуемой основной и дополнительной литературы включает общедоступные источники, изданные в последнее время (не позднее 5 лет). Перечисленные Интернет-ресурсы актуальны и достоверны.

Разработанная программа учебной дисциплины ПМ.01 Разработка программных модулей программного обеспечения для компьютерных систем может быть рекомендована для использования в учебном процессе при подготовке по специальности 09.02.03 Программирование в компьютерных системах.

Dopenrop Ronogropa MB